FONTAINE Adrien GUENOUX Ophélie HUANG Shengyao REPUSSEAU Laura TULOUP Marielle

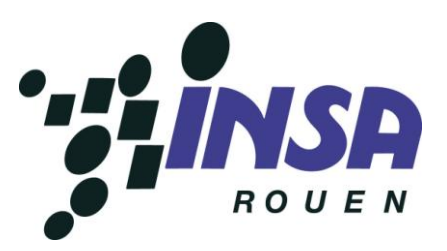

# **Projet de P6 Analyse métallurgique de pièces de monnaie**

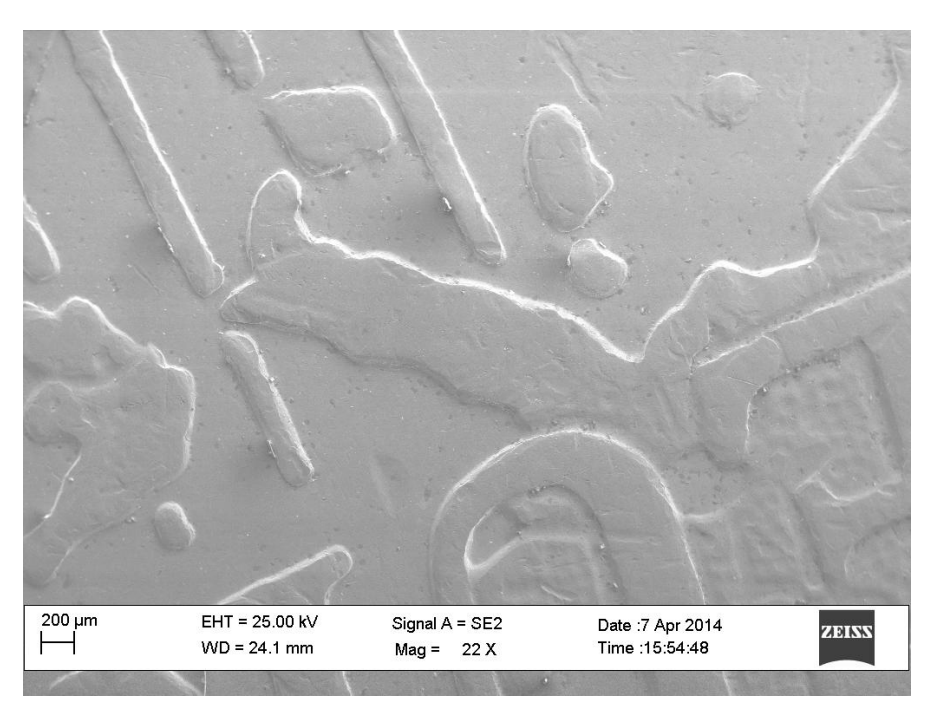

**Figure 1 : Centre de la pièce de 1 euro (MEB)**

Enseignant-responsable du projet : Clément KELLER

**Date de remise du rapport** : 16/06/14

**Référence du projet :** STPI/P6/2014-16

**Intitulé du projet :** Analyse métallurgique de pièces de monnaie.

**Type de projet :** Expérimental

#### **Objectif du projet :**

Les pièces de monnaie sont censées résister à la corrosion, à l'usure et avoir une certaine homogénéité de leur surface. Notre projet de physique a donc pour principal objectif l'analyse des matériaux composant les pièces de 1 et 2 euros, ainsi que celles de 2 et 50 centimes. Nous avons ainsi cherché à comprendre la raison pour laquelle certains matériaux ont été choisis par rapport à d'autres, dans l'élaboration des pièces de monnaie.

**Mots-clés du projet :** cristallographie, dureté, analyse chimique.

# **Sommaire**

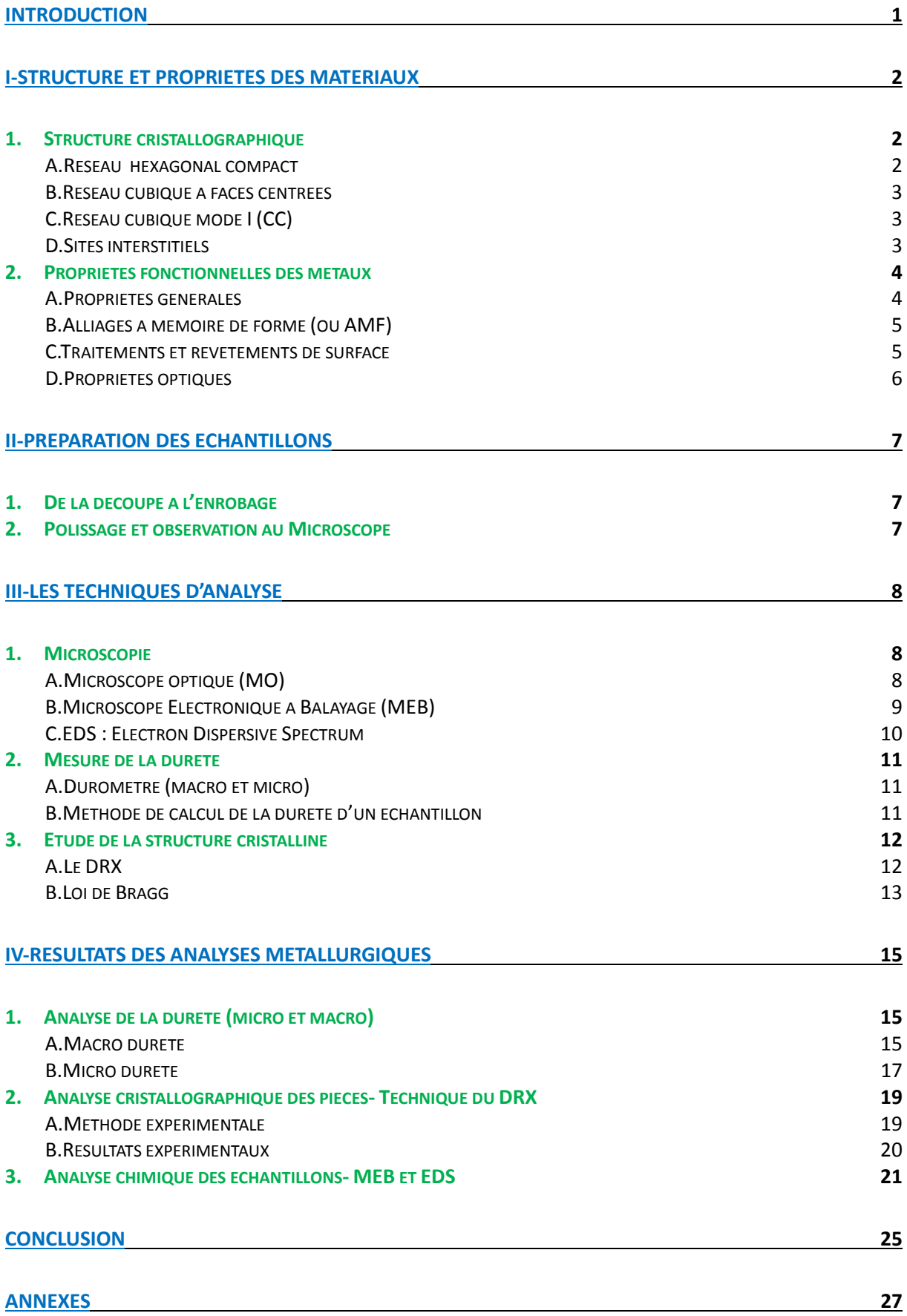

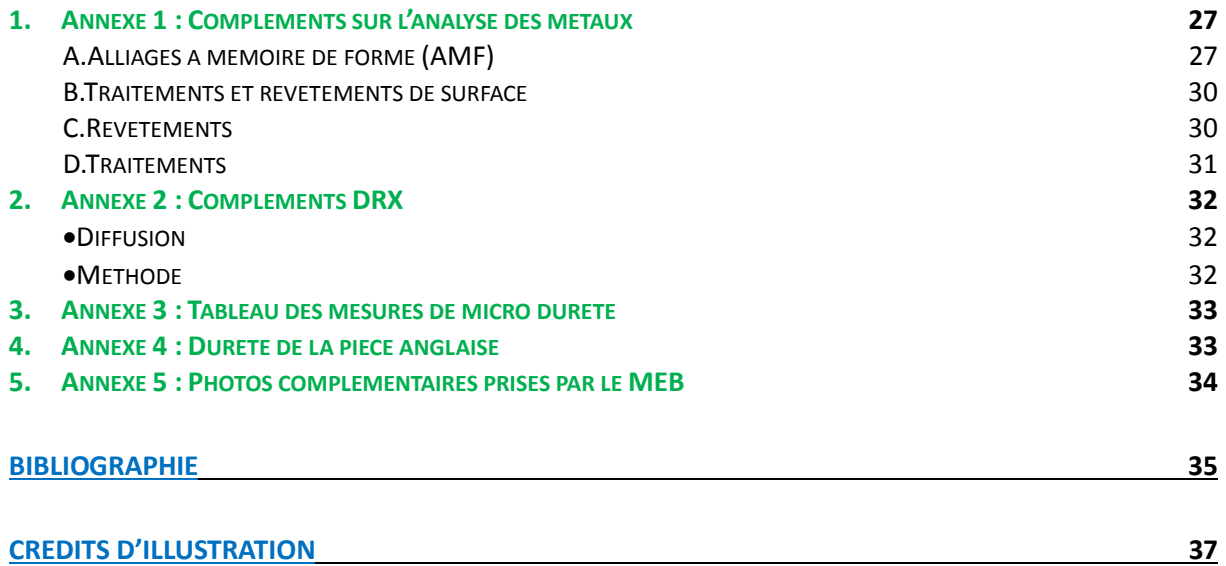

## <span id="page-5-0"></span>**Introduction**

Depuis les temps les plus reculés, les hommes se sont entraidés pour survivre et évoluer. Cependant, les services rendus ont très rapidement eu besoin d'être quantifiés, afin de trouver un certain équilibre au sein des civilisations naissantes. Pour cela, des « monnaies » ont été mises en place pour servir de point de repère. Au départ, il s'agissait en général d'objets privilégiés, tels que les coquillages du temps de l'antiquité.

Puis grâce à l'Empire romain (ainsi qu'à la Chine), la monnaie métallique se démocratise. A l'origine constituée de bronze, celle-ci devient ensuite bimétallique (argent-bronze) à la fin du troisième siècle. La monnaie en or finit par s'ajouter, afin de former un système monétaire basé sur trois métaux pendant les deux siècles et demi suivants.

Au cours du temps, différentes monnaies ont ainsi vues le jour, ayant des compositions différentes et uniques (alliages). L'or et l'argent restent cependant majoritairement utilisés. Aujourd'hui, l'exemple le plus frappant de système monétaire est l'euro, utilisé par pas moins de 25 pays regroupés sous le nom de « zone euro ». Ainsi en tant que citoyens de cette « zone euro » et élèves ingénieurs, nous nous sommes posés la question suivante : quelle est donc la constitution et les propriétés des pièces d'euros ?

Pour cela, nous allons tout d'abord aborder la structure et les propriétés des matériaux. Nous parlerons ensuite de la préparation des échantillons, nécessaire avant de réaliser toute analyse métallurgique. Puis nous décrirons les techniques d'analyse que nous avons utilisées au cours de ce projet. Enfin, nous développerons les résultats de ces analyses et les conclusions que nous avons pu en tirer.

Au cours de ce projet, nous nous sommes particulièrement intéressés à la composition des pièces de 1 et 2 euros, puis 50 et 2 centimes. Les pièces de 1 et 2 euros étant de deux couleurs différentes, il nous a semblé intéressant de les étudier (nous avons fait l'hypothèse de deux métaux distincts). L'étude des différentes pièces nous a garanti dès le début, une certaine diversité au niveau des résultats.

# <span id="page-6-1"></span><span id="page-6-0"></span>**I-Structure et propriétés des matériaux**

#### *1. Structure cristallographique*

Dans la classification périodique des éléments, les métaux sont les plus communs. Au nombre de 92, ils sont répartis en 6 groupes : les métaux alcalins, les métaux alcalino-terreux, les lanthanides, les actinides, les métaux de transition et les métaux de post-transition, aussi dits pauvres.

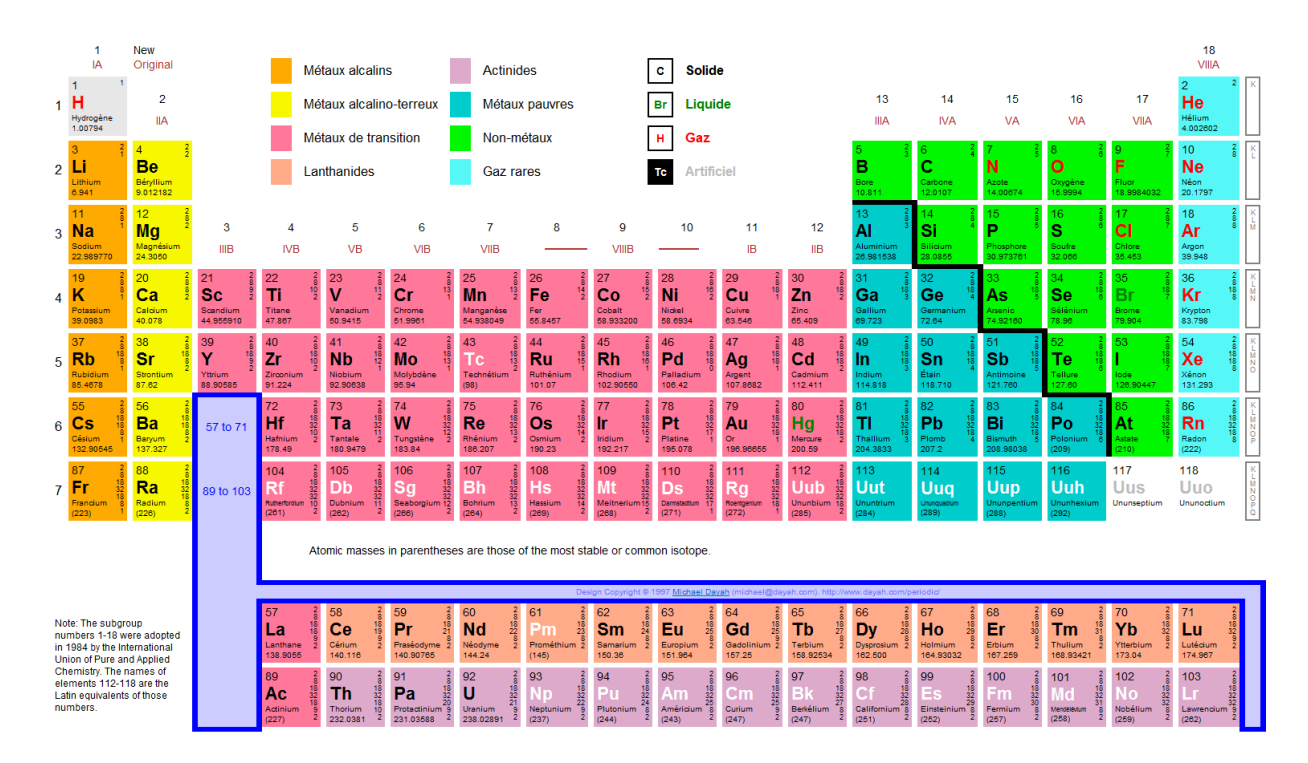

<span id="page-6-3"></span>**Figure 2 : Tableau périodique** 

Dans les conditions normales de pression et de température, soit 25°C et 1 013 hPa, tous les métaux sont solides, à l'exception du Mercure naturellement présent à l'état liquide. On remarque également que la forme solide qu'ils adoptent est une structure organisée et répétitive dite cristalline. On en compte trois : l'hexagonal compact, le cubique à faces centrées et le cubique mode I.

#### <span id="page-6-2"></span>**A. Réseau hexagonal compact**

L'hexagonal compact est un prisme droit à base losange. Il y a un atome sur chaque sommet et un dans la maille elle-même. La structure cristalline compte 2 atomes par maille et sa coordinance est de 12, c'est-à-dire que chaque atome a 12 atomes voisins proches. Sa compacité est de 0.74.

Les côtés de la base font *a=2r*, où r est le rayon de l'atome métallique et a la

longueur d'un côté.

On voit ici que  $4r = a \sqrt{\frac{4}{3}}$ .

Le Magnésium, le Cobalt, le Titane et le Zinc sont des métaux qui adoptent une structure hexagonale compacte.

#### <span id="page-7-0"></span>**B. Réseau cubique à faces centrées**

Le cubique à faces centrées est une structure cubique où chaque face et chaque sommet est centré par un atome (ici en vert). La maille est composée de 4 atomes. La coordinance est de 12, comme pour l'hexagonal compact. Ce réseau cristallin a une compacité de 0.74.

Grâce à ce schéma, on voit facilement que  $4r = a\sqrt{2}$ , où r est le rayon de l'atome métallique et a la longueur d'un côté.

La structure cubique à faces centrées est appliquée à des métaux usuels tels que le Calcium, le Nickel, le Cuivre, l'Argent, l'Or, l'Aluminium ou encore le Plomb.

#### <span id="page-7-1"></span>**C. Réseau cubique mode I (CC)**

Le cubique mode I est un cube comprenant un atome à chacun de ses sommets et un atome en son centre. Il est aussi appelé cubique centré. Il y a en tout 2 atomes par maille. La coordinance est de 8 et la compacité de 0.68.

De même que pour le cubique à faces centrées, on voit facilement que  $4r = a\sqrt{3}$ , où r est le rayon de l'atome métallique et a la longueur d'un côté.

Les métaux tels que le Sodium, le Potassium, le Chrome, le Fer et le Tungstène s'ordonnent en structure cubique centrée.

## <span id="page-7-2"></span>**D. Sites interstitiels**

Les sites interstitiels sont les endroits où peut se glisser un atome plus petit, dans une maille. Il existe deux sortes de site : les tétraédriques et les octaédriques.

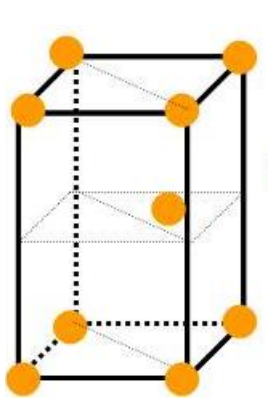

**Figure 3 : Réseau hexagonal compact**

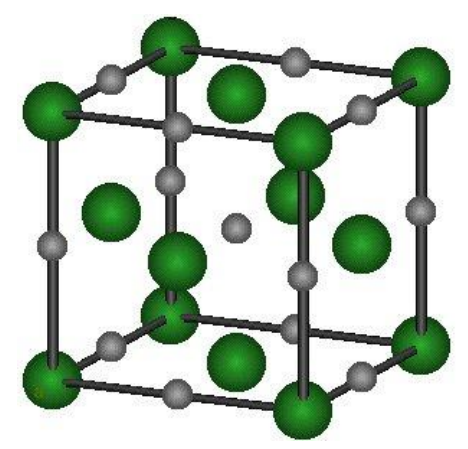

**Figure 4 : Réseau cubique à faces centrées**

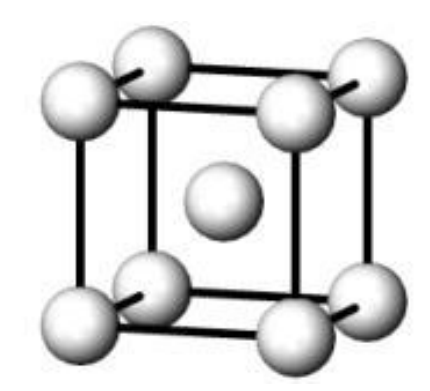

**Figure 5 : Réseau cubique mode I**

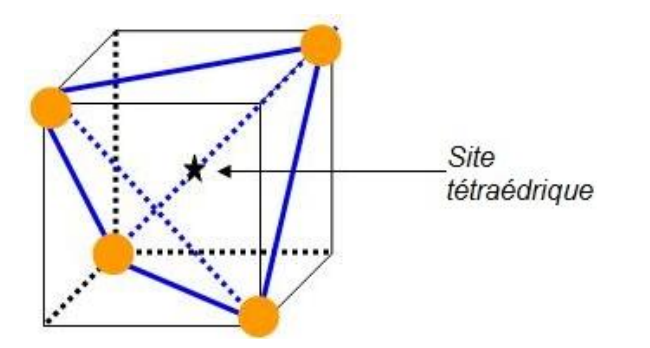

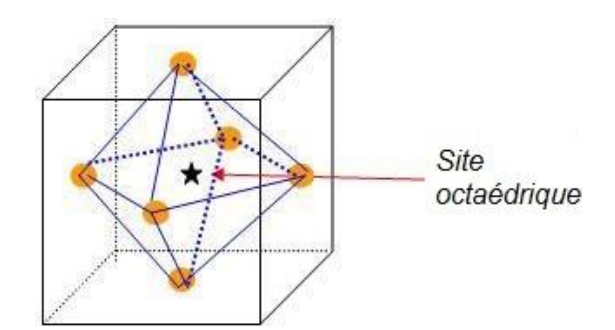

**Figure 6 : Schéma d'un site tétraédrique Figure 7 : Schéma d'un site octaédrique**

| <b>Site</b>            | <b>Tétraédrique</b> | Octaédrique |  |
|------------------------|---------------------|-------------|--|
| <b>Rayon max</b>       | 0,225r              | 0,414r      |  |
| Nombre dans HC         |                     |             |  |
| <b>Nombre dans CFC</b> |                     |             |  |
| Nombre dans CC         |                     |             |  |

<span id="page-8-2"></span>**Figure 8 : Tableau indiquant le nombre de sites interstitiels dans les différents réseaux**

## <span id="page-8-1"></span><span id="page-8-0"></span>*2. Propriétés fonctionnelles des métaux*

#### **A. Propriétés générales**

La structure électronique des métaux est un peu particulière. En effet, les électrons les plus éloignés du noyau peuvent s'échapper lorsqu'ils acquièrent de l'énergie électrique ou thermique (par exemple). Ainsi, un élément métallique est conducteur d'électricité, c'est-à-dire qu'une partie de ses électrons se met en mouvement (et forme un courant électrique), suite à l'application d'un potentiel électrique. À titre indicatif, l'argent est le plus conducteur des métaux.

Un phénomène similaire se produit lorsque l'on chauffe un métal. La chaleur est conduite à travers le métal grâce à l'agitation des électrons.

Ces deux propriétés ont conduit le métal à être utilisé dans de nombreux secteurs, tels que le transport de l'électricité (avec du cuivre) et les appareils de chauffage.

Les métaux fusionnent à des températures variées allant de -39 °C pour le mercure à 3 422 °C pour le tungstène. Ce dernier peut donc être utilisé dans la fabrication des ampoules électriques, dont le filament chauffe énormément au passage du courant. Un filament fait de tungstène peut donc résister et émettre de la lumière.

Les métaux sont généralement mous, peu résistants et plutôt élastiques. Ils sont ainsi plus enclins à reprendre leur forme initiale sans se casser après une dilatation.

Le phénomène d'oxydation des métaux (appelée aussi corrosion) vient du fait qu'ils réagissent avec l'oxygène de l'air ou de l'eau. L'oxydation peut être utilisée à des fins artistiques, comme pour la statue de la Liberté recouverte de cuivre oxydé vert (le cuivre étant originalement de couleur rouge/ocre).

L'oxydation présente cependant un aspect destructeur, comme c'est le cas avec le fer qui peut être entièrement détruit, lorsqu'il "rouille ». Pour prévenir ce phénomène, on peut recouvrir un objet métallique de vernis ou de peinture, ou bien traiter spécialement sa surface pour en faire un métal dit "inoxydable". On pourra par ailleurs prendre l'exemple du fer-blanc constitué de fer recouvert d'étain (qui lui ne s'oxyde pas), ou encore l'acier inoxydable qui est un alliage de fer, de carbone, de nickel et de chrome.

Pour finir, il est important de savoir que certains métaux sont dangereux pour la santé. Le meilleur exemple de métaux lourds, est bien sûr le plomb qui provoque le saturnisme.

#### <span id="page-9-0"></span>**B. Alliages à mémoire de forme (ou AMF)**

Comme son nom l'indique, un AMF est avant tout un alliage. On retrouve notamment parmi cette appellation la famille des alliages constitués de nickel et de titane comme composants principaux (en proportions presque égales). Un AMF a la propriété de garder en mémoire sa forme initiale et d'y retourner après une déformation.

Plus surprenant encore, certains AMF ont la possibilité d'alterner entre deux formes mémorisées au préalable lorsque leur température varie autour d'une température critique. Leur comportement dit "superélastique" leur permet de s'allonger plus que les autres métaux sans déformation permanente.

Le sujet des AMF étant très vaste, il ne sera pas traité en détail dans ce dossier. Cependant, pour plus d'informations complémentaires, voir l'annexe 1 (informations sur les propriétés d'emploi, de mise en œuvre, ainsi que les applications des AMF).

#### <span id="page-9-1"></span>**C. Traitements et revêtements de surface**

Comme mentionné brièvement dans les propriétés générales, le traitement de surface a de nombreuses applications telles que l'aspect, la biocompatibilité, la réactivité et la résistance à l'usure et l'oxydation. En général, ces transformations sont précédées d'une phase de nettoyage de la pièce métallique. On peut également noter qu'il existe des techniques de traitement et revêtement très différentes, ce qui permet ainsi d'obtenir des résultats, eux aussi, très variés.

Pour plus de détails concernant les traitements et revêtements de surface, voir l'annexe 1 en fin de dossier.

#### **D. Propriétés optiques**

<span id="page-10-0"></span>Lorsque les métaux nobles sont réduits à l'état de nanoparticules (environ 1/1000 de la taille d'un cheveu), ces derniers possèdent des propriétés optiques très intéressantes.

Celles-ci dépendent notamment de :

- Leur taille
- Leur forme
- Leur environnement

On leur trouve comme application la coloration des verres par exemple. Cependant, cette propriété a été découverte récemment et n'a donc pas encore atteint son plein potentiel en termes d'applications. Il semblerait que la coloration ne soit pas le seul secteur dans lequel les nanoparticules peuvent être utilisées. Il ne reste plus qu'à attendre que la recherche poursuive son œuvre.

# <span id="page-11-1"></span><span id="page-11-0"></span>**II-Préparation des échantillons**

## *1. De la découpe à l'enrobage*

La première étape consiste à découper la pièce en deux parties distinctes. Cela permet d'étudier l'intérieur de la pièce, qui peut être différent de l'extérieur (cas notamment de la pièce de deux euros).

On réalise ensuite l'enrobage de la pièce. On introduit pour cela la pièce de monnaie avec une résine (Bakélite) et le piston dans l'appareil. La pièce est soumise à la chaleur, à une pression de 20 kiloNewton. La résine fondant pendant 15 minutes, la pièce se retrouve enrobée.

#### <span id="page-11-2"></span>*2. Polissage et observation au Microscope*

Une fois l'étape de l'enrobage effectuée, l'arrière de la pièce est abimée, il faut donc la polir afin d'obtenir une surface plane. On retourne l'échantillon de façon à voir la face de la pièce. On la polit ensuite, jusqu'à effacer toute inscription ou dessin situés dessus, avec un disque de grains 600. En augmentant la précision des disques de polissage (en passant de grains de taille 600, 1200, 2400, jusqu'à 4000), la pièce devient lisse.

Cette étape nécessite de l'eau, afin d'éviter l'échauffement de l'échantillon. De plus, avant de changer de disque de polissage, une vérification de l'état de la pièce doit être faite au microscope (état des rayures par exemple, voir les photos ci-dessous).

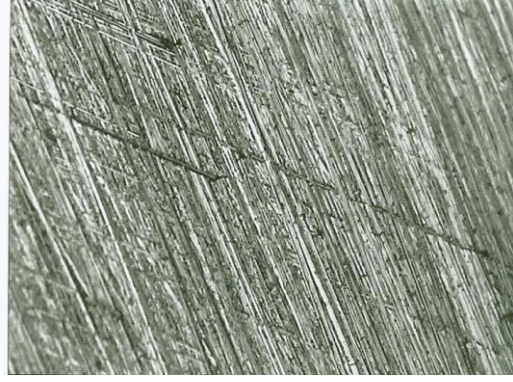

**Figure 9 : Pièce de 2 euros (polissage, grains de taille 2400)**

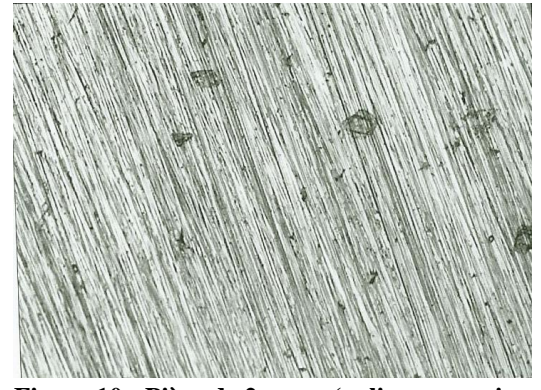

**Figure 10 : Pièce de 2 euros (polissage, grains de taille 2400)**

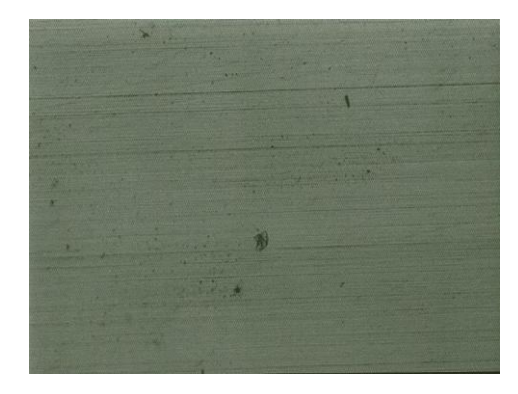

**Figure 11 : Pièce de 2 euros (polissage, grains de taille 4000)**

# <span id="page-12-0"></span>**III-Les techniques d'analyse**

Tout d'abord, il faut savoir que les techniques d'analyse métallurgique sont classées en quatre grandes familles :

- Les techniques d'imagerie,
- Les techniques élémentaires,
- Les études de liaison chimique,
- Les études de liaison cristalline.

Durant ce projet, nous nous sommes concentrés sur six techniques différentes : deux techniques d'imagerie (la MEB et la MO), une technique élémentaire (l'EDS), une technique basée sur l'étude de la structure cristalline (le DRX) et enfin deux techniques n'appartenant à aucune famille, le duromètre et micro-duromètre.

#### <span id="page-12-2"></span><span id="page-12-1"></span>*1. Microscopie*

#### **A. Microscope optique (MO)**

Le microscope optique constitue un instrument d'optique, composé d'un objectif et d'un oculaire. C'est un appareil notamment utilisé en métallographie, permettant l'étude de la structure d'un métal ou d'un alliage.

Ce type de microscope est basé sur le phénomène de réflexion. Les contrastes observés au microscope sont donc dus aux différences de réflectivité des diverses zones de l'échantillon à analyser.

Le MO se compose de différentes parties. Tout d'abord, il comporte un dispositif d'éclairage (par-dessous), un objectif, un oculaire (l'ensemble des deux formant le dispositif d'observation), et enfin une platine orientable (pour poser l'échantillon).

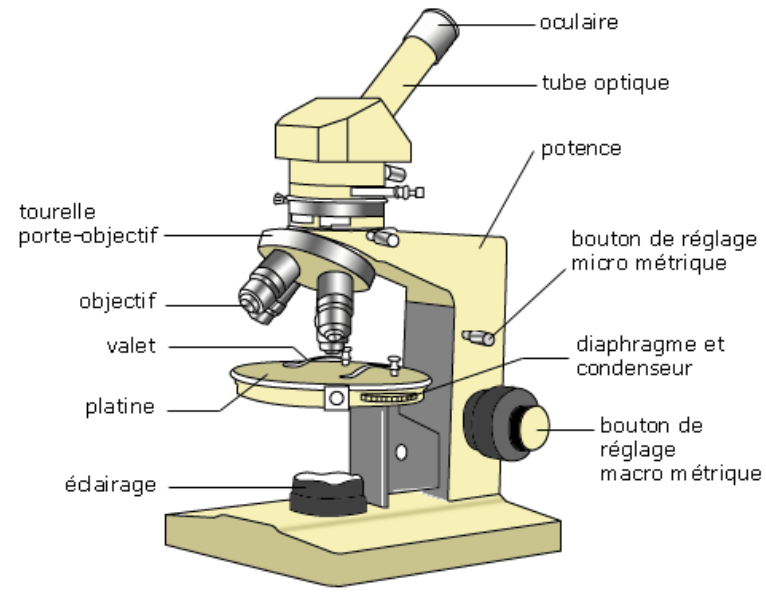

**Figure 12 : Microscope optique (MO)**

L'étude d'un métal par microscopie optique (MO) est la première étape à réaliser avant de commencer des études plus complexes, et plus puissantes. La microscopie optique permet d'observer un métal dans son ensemble et donc un certain nombre de caractéristiques (texture, structure) qui seront utiles lors de recherches plus poussées.

Grâce au MO, le métal peut être vu à des agrandissements de l'ordre de 1200 à 1500 fois sa taille initiale. Pourtant, cette technique demeure limitée, à la fois à cause de la longueur d'onde utilisée et d'autre part à cause de sa résolution d'environ 0,2 micromètre.

Ainsi, « les petites inclusions, les microprécipités, les structures fines » ne peuvent être distingués par ce type d'analyse. De même, les échantillons non plans ne peuvent être analysés par cette technique, étant donnée la limitation de la profondeur de champ.

## <span id="page-13-0"></span>**B. Microscope Electronique à Balayage (MEB)**

La microscopie Electronique à Balayage constitue un prolongement de la MO. Cependant, le MEB possède deux avantages par rapport au MO :

- Forts grossissements (pouvant aller jusqu'à 150 000 en format photo)
- Grandeur de la profondeur de champ (100 fois supérieure à la MO, pour le même grossissement). De ce fait, il est possible d'étudier des échantillons non plans.

Le MEB permet d'avoir une vision bidimensionnelle d'un objet 3D. Cette technique est basée sur la « détection de signaux provenant de l'intéraction d'un faisceau d'électrons accélérés avec l'échantillon ».

([http://a.deltrento.free.fr/upload/masse/MAT2\\_Analyse.pdf](http://a.deltrento.free.fr/upload/masse/MAT2_Analyse.pdf))

En ce qui concerne le canon, le filament de tungstène est fréquemment utilisé. Si l'on veut travailler en haute résolution, on utilise davantage « la pointe monocristalline en hexaborure de lanthane ».

Le volume affecté, ou « poire d'interaction », dépend de plusieurs paramètres :

- Energie des électrons incidents
- Numéro atomique moyen de l'échantillon
- Angle d'interaction.

Dans cette « poire d'interaction », les électrons vont perdre leur énergie à cause des collisions avec les atomes du matériau qu'on étudie.

Les deux principaux signaux utilisés dans cette technique sont les électrons secondaires et rediffusés. La différence entre les deux réside dans le fait que les électrons secondaires sont émis par les atomes de l'échantillon, à la suite de chocs inélastiques. Ils constituent donc des indicateurs des variations topographiques (seuls les électrons secondaires surfaciques sortent de l'échantillon et seront donc détectés).

A l'inverse, on parle d'électrons rétrodiffusés quand ils proviennent d'interactions

élastiques avec l'échantillon. Ils sont dispersés dans toutes les directions, en perdant très peu d'énergie (ils peuvent donc provenir d'une plus grande profondeur que les électrons secondaires). Ce sont de bons indicateurs du contraste atomique.

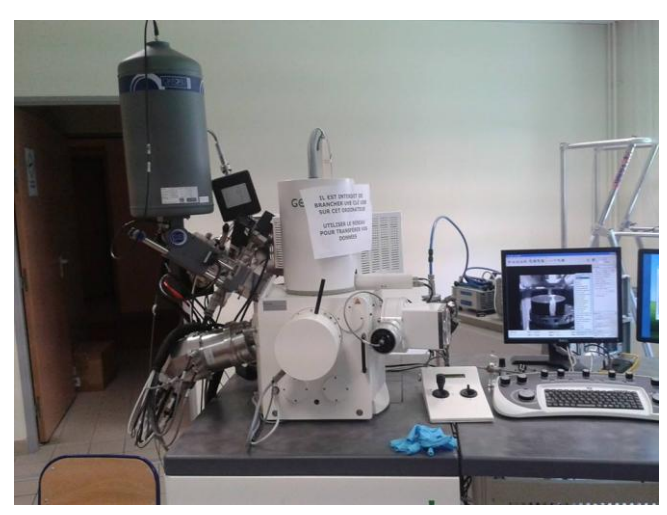

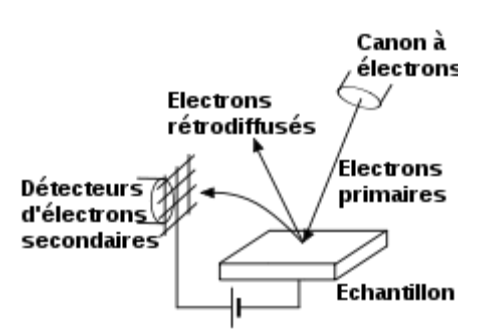

**Figure 14 : Diffusion des électrons sur l'échantillon (MEB)**

**Figure 13 : Microscope électronique à balayage (MEB)**

*Remarque* : Il existe parfois un phénomène qu'on appelle cathodoluminescence, constituant l'apparition d'un spectre de longueurs d'onde dans le domaine visible. Ce phénomène existe pour certains oxydes (certaines inclusions dans l'acier par exemple).

#### <span id="page-14-0"></span>**C. EDS : Electron Dispersive Spectrum**

Une des méthodes les plus utilisées en analyse des métaux est la microanalyse par sonde électronique. Cette méthode approfondit l'étude par MEB. La microanalyse par sonde électronique utilise ce qu'on appelle la spectrométrie X à sélection d'énergie ou EDS.

Cette technique est constituée d'une diode, captant le rayonnement X, qui est ensuite étudié par un analyseur multicanaux pour obtenir un spectre. Après divers traitements (élimination du bruit de fond, mesure de la surface des pics...., correction ZAF), on aboutit à l'analyse quantitative du microvolume excité. La diode Si-Li est la plus utilisée pour cette technique.

Pourtant, cette analyse peut conduire à des erreurs d'interprétation. Il existe par exemple, en analyse qualitative, des pics dits « parasites » (pics d'empilement, pics de fuite, ou encore pics de Silicium alors qu'il n'est pas présent dans l'échantillon). Nous avons rencontré ce problème au cours de notre étude, notamment avec le carbone.

# <span id="page-15-1"></span><span id="page-15-0"></span>*2. Mesure de la dureté*

#### **A. Duromètre (macro et micro)**

Quelque soit sa taille, un duromètre mesure la dureté d'un matériau en Rockwell B, Rockwell C, Vickers HV, Brinell HB, Shore, HS, Leeb HL ou en une unité de dureté DIN ISO.

La dureté d'un matériau définit la résistance qu'oppose une surface de l'échantillon à la pénétration d'un poinçon (par exemple une pyramide de diamant).

Si le matériau résiste bien il est dit dur. Dans le cas contraire, il est dit mou.

Toutefois, le micro-duromètre est plus précis. En effet, il applique une charge motorisée, et mesure l'empreinte à l'aide d'un scanner optique avec caméra et logiciel adapté.

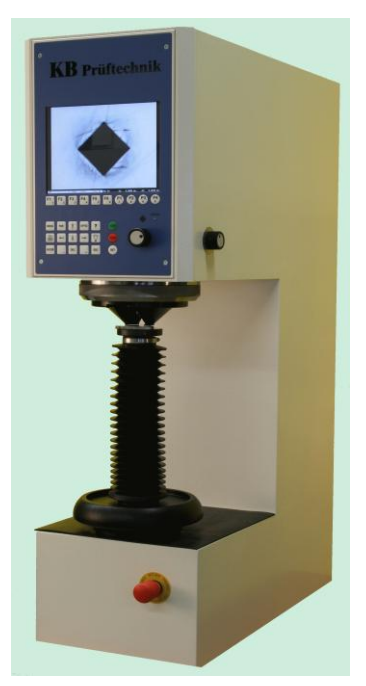

**Figure 15 : Macro-duromètre**

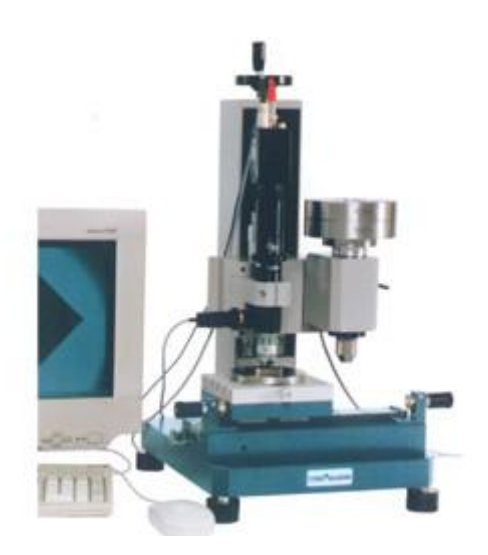

**Figure 16 : Micro-duromètre**

#### <span id="page-15-2"></span>**B. Méthode de calcul de la dureté d'un échantillon**

Il existe plusieurs manières de déterminer la dureté d'un matériau.

## **Mesure de la surface :**

La dureté est généralement donnée en Méga Pascal, puisqu'elle est le rapport d'une force (en Newton) sur une surface (mm^2).

#### *Dureté Brinell :*

Cette technique utilise comme poinçon une bille en acier (ou carbure) de 10 mm de diamètre (D). La pression est maintenue pendant 10 à 15 minutes selon le métal. On applique donc une charge F de 500 à 3000 kgf, puis on mesure le diamètre d de l'empreinte.

Ce qui donne la formule suivante :  $HB = 2F/(\Pi \times (D-(D^2-d^2)^{1/2}))$ .

#### *Dureté Vickers (généralement utilisé pour le micro-duromètre) :*

La dureté est mesurée grâce à un indenteur, placé sous une charge donnée pendant 10-15 secondes. Celui-ci est formé d'une pyramide en diamant à base carrée, dont les faces opposées font un angle de 136°.

La charge appliquée est comprise entre 1 et 120 kfg. Par ailleurs, le côté de l'empreinte est de l'ordre de 0,5mm, et la mesure se fait par microscope.

La dureté Vickers est calculée de la manière suivante :

*HV*=1,854 *F/D²,* où F est la charge appliquée en kgf et D la diagonale de l'empreinte en millimètres.

# **Mesure de profondeur :**

#### *Dureté Rockwell :*

Elle permet de mesurer la dureté d'un métal selon l'enfoncement d'une bille d'acier (appelée dureté Rockwell B), ou selon l'enfoncement d'un cône de diamant de 120° (dureté Rockwell C).

L'essai consiste à appliquer une pré-charge de 100N sur le pénétrateur qui s'enfonce d'une profondeur e0. On applique ensuite une force F supplémentaire pendant 3 à 8 s, le cône s'enfonce alors d'une profondeur e1. Enfin, on supprime la force F et le cône reste enfoncé d'une profondeur e2.

La profondeur rémanente permet alors de calculer la dureté.

Pour HRC : *HRC*=500×(100−(*e*2−*e*0)) avec une charge F de 1400 N(150kgf). Pour HRB : *HRB*=500×(130−(*e*2−*e*0)) avec une charge de 900N (100kgf).

#### <span id="page-16-1"></span><span id="page-16-0"></span>*3. Etude de la structure cristalline*

#### **A. Le DRX**

La diffractométrie de rayon X est comme son nom l'indique, une technique d'analyse fondée sur la diffraction des rayons X sur la matière.

Il faut tout d'abord préparer l'échantillon sous la forme d'une poudre aplanie dans une coupelle, ou bien sous la forme d'une plaquette solide plate. On envoie des rayons X sur cet échantillon. Puis un détecteur fait le tour de l'échantillon, pour mesurer l'intensité des rayons X selon la direction.

Pour des raisons pratiques, on fait tourner l'échantillon en même temps, ou éventuellement le tube produisant les rayons X, peut être tourné manuellement.

Le diffractomètre permet ainsi d'obtenir un diffractogramme ou diagramme de diffraction.

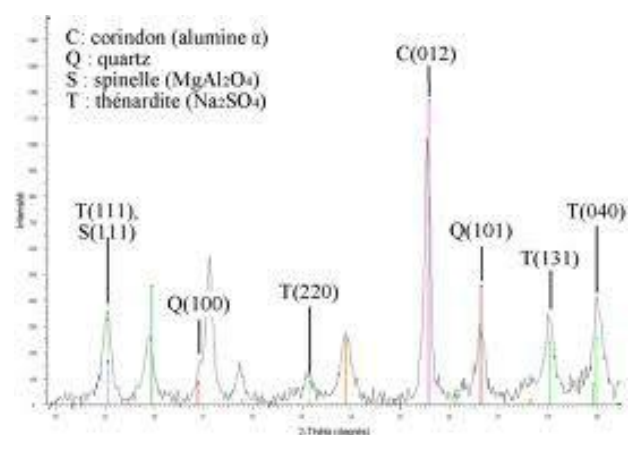

**Figure 17 : Exemple de diagramme de diffraction obtenu par DRX**

Ce diagramme permet d'observer des pics de diffraction dans la même direction suivant un certain angle incident. Chaque pic représente en quelque sorte la signature de la phase cristalline. Il est ainsi possible de déterminer la nature de chaque phase au sein d'un mélange. Il y a donc une étape d'identification de phase passant par la recherche dans la base de données et une étape de confrontation des données (soit manuellement ou à l'aide d'algorithmes).

#### <span id="page-17-0"></span>**B. Loi de Bragg**

La loi de Bragg régit « la diffraction des ondes électromagnétiques par un cristal. Cette loi établit un lien entre la distance séparant les atomes d'un cristal et les angles sous lesquels sont principalement diffractés des rayons X envoyés sur le cristal » (Source : [http://apelh.free.fr/Cristaux/bragg.html\)](http://apelh.free.fr/Cristaux/bragg.html).

On considère qu'il y a diffraction si la formule  $n\lambda = 2d\sin\theta$  est vérifiée avec :

- d : distance inter réticulaire (entre deux plans parallèles)
- $θ$ : angle de Bragg (la moitié de l'angle de déviation)
- n : ordre de diffraction
- $\lambda$  : longueur d'onde des rayons X.

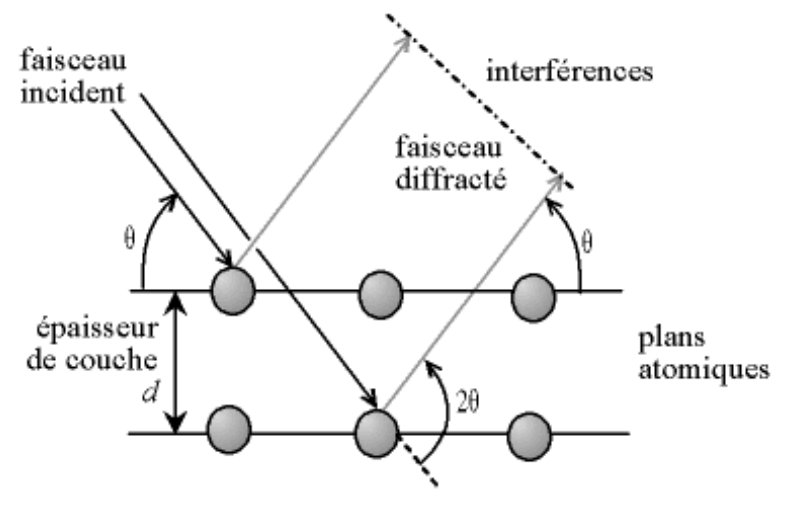

**Figure 18 : Diffraction des ondes électromagnétiques (loi de Bragg)**

(Pour plus de compléments, voir l'annexe 2).

Grâce à la loi de Bragg, on peut associer chaque pic à un plan atomique imaginaire (indices de Miller). Pendant nos expériences, seuls les plans (111), (110) et (100) ont été pris en compte.

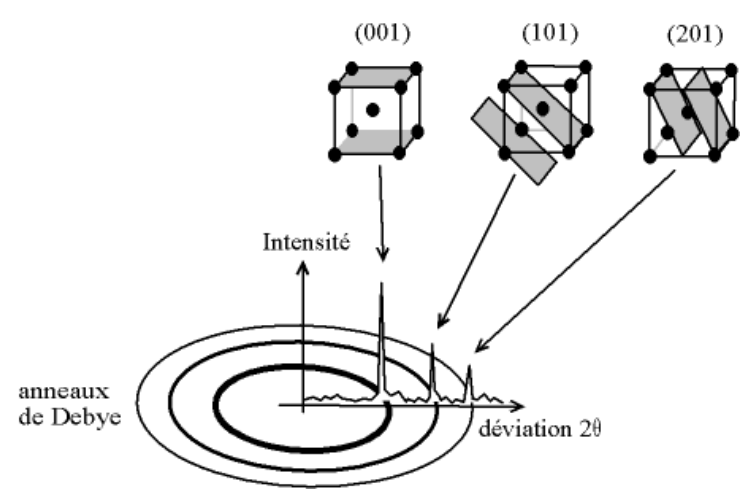

**Figure 19 : Lien entre les plans de diffraction et le diffractomètre**

# <span id="page-19-0"></span>**IV-Résultats des analyses métallurgiques**

# <span id="page-19-2"></span><span id="page-19-1"></span>*1. Analyse de la dureté (micro et macro)*

## **A. Macro dureté**

Méthode expérimentale

Tout d'abord, la pièce est placée sur le plateau élévateur, cette dernière ayant été au préalable enrobée puis polie.

Le système de vis, modifiant la hauteur du plateau, permet de positionner la pièce à la bonne distance du microscope et de la pointe. On ajuste ainsi cette distance en optimisant la netteté de l'image que nous renvoie le microscope. On choisit ensuite le poids qui sera appliqué sur la pièce par la pointe, au moyen de la molette se trouvant sur la droite du macro-duromètre.

Par la suite, le levier est libéré et la pointe se place au dessus de la pièce. Lors de la remontée du levier, la pointe descend et vient toucher la pièce, laissant alors une marque carrée dans le métal.

Après avoir remis le levier en position initiale, on mesure la taille de la marque à l'aide d'une règle spéciale. Cette distance, séparant deux sommets du carré, sert à calculer la dureté du métal en kg/mm².

Analyse des résultats

Tableau récapitulatif des résultats :

Durant l'expérience, nous avons utilisé la méthode Vickers. Nous avons donc calculé la dureté par la formule *HV*=1,854 *F/D²* (avec D= (d1+d2)/2).

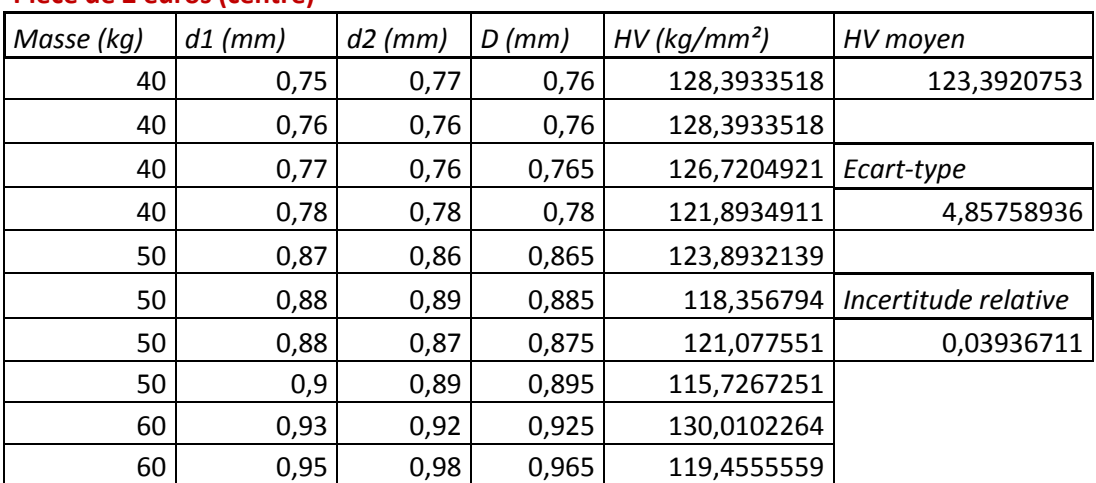

#### **Pièce de 2 euros (centre)**

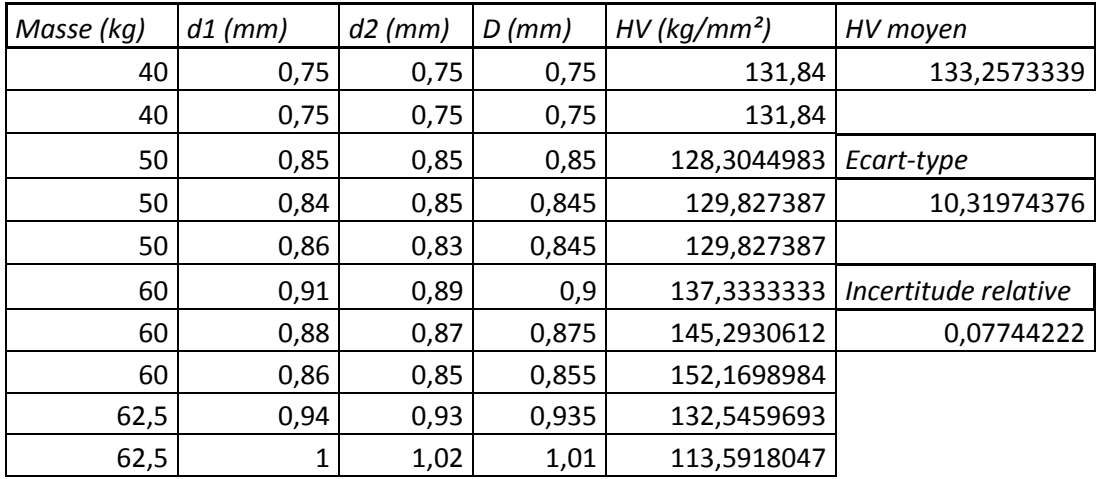

#### **Pièce de 2 euros (autour)**

#### **Pièce de 1 euro (centre)**

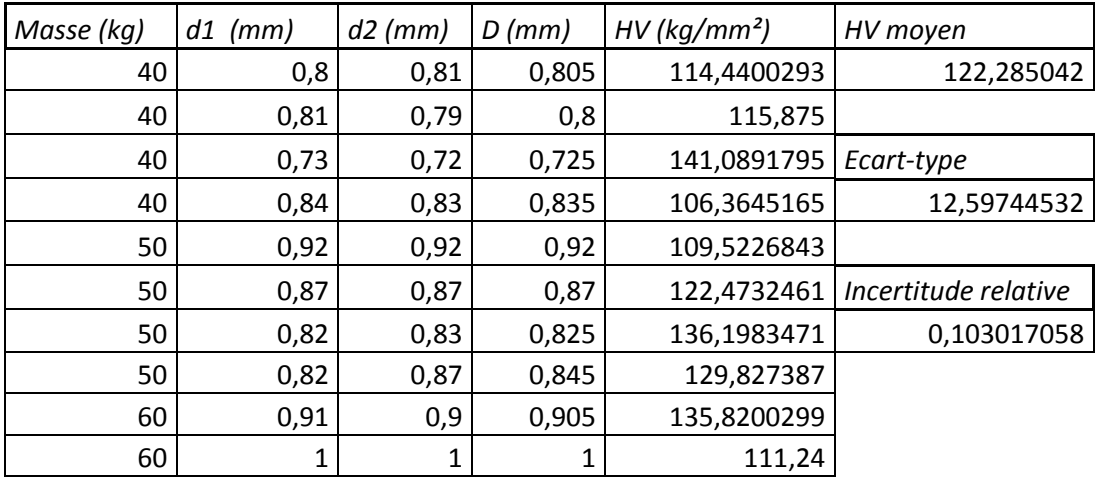

## **Pièce de 1 euro (autour)**

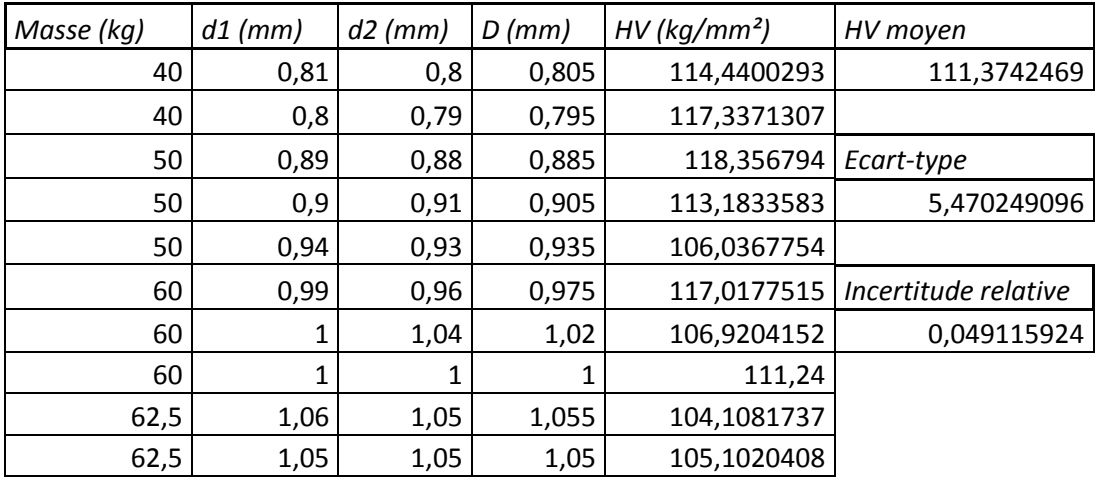

#### **Récapitulatif :**

-*Pour la pièce de 2 euros* : Au centre, 68% des valeurs de dureté sont égales à 123,39 +/- 4,86 kg/mm². Dans un souci de précision, il est préférable de prendre un intervalle plus important (moyenne +/- (3\*écart-type)), où 99% des valeurs de dureté sont représentées. La nouvelle valeur à considérer sera donc de 123,39 +/-14,58 kg/mm². Sur les bords, on remarque que la quasi-totalité des valeurs de dureté valent 133,26 +/- 30,96 kg/mm².

-*Pour la pièce de 1 euro* : Au centre, les valeurs de dureté s'élèvent en moyenne à 122,29 +/-37,8 kg/mm². Quant à l'extérieur, elles valent 111,37 + /-16,41 kg/mm².

Nous remarquons ainsi que les valeurs de dureté ont toutes le même ordre de grandeur. Ceci est probablement du au fait que l'Union Européenne veut garantir l'homogénéité des pièces (même propriétés mécaniques).

Cependant, nous pouvons également constater que l'intérieur de la pièce de 2 euros semble être de même composition que l'extérieur de la pièce de 1 euro. De même, à l'inverse, l'extérieur de la pièce de 2 parait correspondre à l'intérieur de la pièce de 1 euro.

#### <span id="page-21-0"></span>**B. Micro dureté**

L'appareil est principalement constitué d'un écran tactile, afin de lire et d'acquérir des mesures. Il se compose également d'un plateau déplaçable sur les trois dimensions de l'espace, de deux lentilles, d'une pointe, et d'un oculaire sur lequel est monté un appareil de mesure des distances.

#### Procédure d'utilisation:

• La netteté

 On descend le plateau, en plaçant la pièce sur celui-ci. On relève ensuite le plateau sans toucher la lentille. Puis on lève ou abaisse le plateau afin de régler la netteté.

• Le calibrage

 Une fois la netteté atteinte, on déplace le plateau en longueur/largeur/profondeur, jusqu'à arriver à la zone à étudier (en général un des bords pour pouvoir faire une série de mesures en ligne droite). On aligne ensuite la flèche dessinée sur la molette à gauche de l'oculaire avec un trait normalement situé sur la partie fixe.

 L'appareil de mesure des distances est représenté par deux lignes superposées à la vue que l'on a de la pièce grossie. La ligne de gauche sert de repère, c'est le « zéro ». Lors du calibrage de l'appareil, il suffit de rapprocher les deux lignes (toujours en ne bougeant que celle de droite) jusqu'à la disparition de l'espace entre les deux. Il ne faut pas non plus les superposer.

Une fois ces étapes effectuées, il suffit de faire le « zéro » en appuyant sur la touche « zéro ».

• Le test

 On fait ensuite tourner le plateau rotatif, sur lequel sont montées les lentilles jusqu'à sélectionner la pointe. Puis on choisit le poids (en mN) que l'on souhaite appliquer, grâce à une molette située sur le coin en haut à droite au devant de l'appareil. On lance ensuite la mesure.

Il convient tout de même de ne pas faire bouger le plan de travail sur lequel l'appareil est posé. En effet, cela pourrait fausser les mesures.

Les résultats

 Pour obtenir la dureté, il suffit de calculer la longueur des deux diagonales du carré obtenu. Pour cela on utilise les mesures renvoyées par l'appareil. Suite à la pression d'un bouton situé sur le dessus de la molette à droite, on obtient une première valeur. Pour obtenir la deuxième (verticale), il suffit de tourner de 90° l'appareil de mesure dans le sens des aiguilles d'une montre.

Une fois les deux mesures obtenues, l'appareil affiche automatiquement la dureté à l'écran (en hV).

 Si l'on veut réaliser d'autres mesures, il faut impérativement s'éloigner de plus de deux fois la diagonale de la derrière mesure, et répéter les étapes précédentes.

Grâce aux mesures effectuées, nous avons pu obtenir le graphique suivant et réaliser une régression linéaire sur les deux parties de la courbe. Cela nous a permis de différencier les zones extérieure et intérieure de la pièce de deux euros.

En effet, l'étude a été réalisée sur la tranche de la pièce (tranche intérieure lors de la découpe verticale de l'échantillon). Nous remarquons donc que les métaux constituant la tranche de la pièce, ont une dureté beaucoup plus importante que ceux situés à l'extérieur.

Des analyses complémentaires seront donc nécessaires, afin de déterminer la nature des métaux cachées à l'intérieur de la pièce de deux euros.

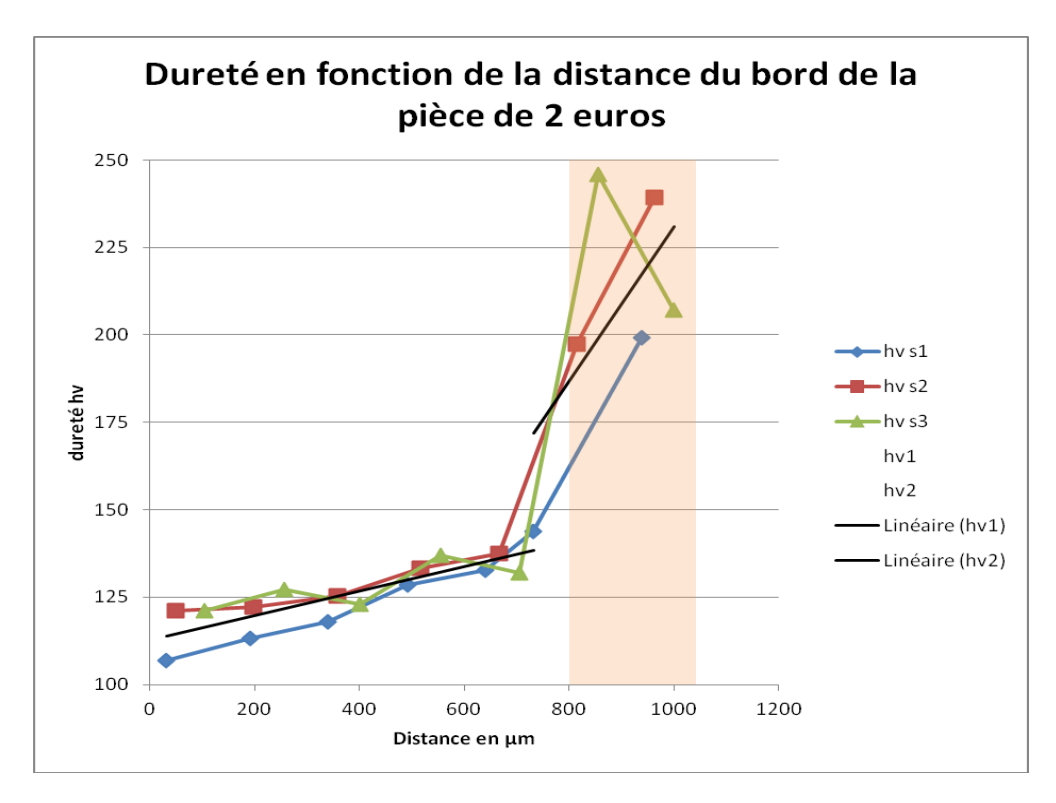

Le tableau des mesures correspondant au graphique précédent, est disponible dans l'annexe 3.

## <span id="page-23-1"></span><span id="page-23-0"></span>*2. Analyse cristallographique des pièces- Technique du DRX*

#### **A. Méthode expérimentale**

Dans cette expérience, nous nous intéressons aux propriétés des matériaux. Pour cela, nous avons utilisé une source de rayons X, ces derniers pouvant rentrer dans la surface du matériau. La machine utilisée comportant deux détecteurs (un de chaque côté), nous avons fait varier l'angle de 15 et 120°, entre ces derniers. Nous avons ensuite indiqué un pas donné pour la variation de l'angle (pas de 1°) et un temps relativement grand, pour augmenter la précision.

Une fois ces étapes réalisées, on lance l'expérience, basée sur les propriétés de diffraction du matériau (existence de plans cristallins à l'intérieur des mailles, qui vont diffracter). Suivant l'inclinaison et l'orientation, la diffraction est différente. Ainsi, plus le plan diffracte, plus le pic observé sur le logiciel est important (sachant que chaque pic correspond à une famille de plan).

A la fin de l'expérience, nous avons observé un bruit de fond constant sur le spectre, ce qui toutefois ne nous a pas empêchés d'avoir des résultats exploitables. En effet, le spectre obtenu a pu être comparé avec la base de données existante.

Nous avons par exemple relevé cinq pics pour la pièce de 1 euro. Ce modèle est représentatif de l'association de cuivre et de nickel. Cela correspond donc à la théorie, selon laquelle une pièce de 1 euro comporterait du cupronickel. Le logiciel nous

indique également le type de réseaux (ici cubique à face centrée), le paramètre de maille (ici 3,5615 Angström), ainsi que la formule chimique (81% de cuivre et 8,19% de nickel).

Pour la pièce de 2 euros, le logiciel nous a donnés trois spectres différents (considérés au final comme équivalents). Il s'agit ainsi d'un réseau cubique à faces centrées, avec comme paramètre de maille 3,5939 Angström, et de formule Cu2NiZn.

*Remarque* : Le fait que les pièces soient sales ne change absolument rien à l'expérience (contrairement à la technique de l'EDS, en association avec le MEB).

#### <span id="page-24-0"></span>**B. Résultats expérimentaux**

Avant de réaliser notre expérience sur la machine machine, nous avons du déterminer quels pouvaient être les plans de diffraction. Pour cela, nous avons utilisé les indices de Miller, ainsi que la loi de Bragg (développés dans la partie III).

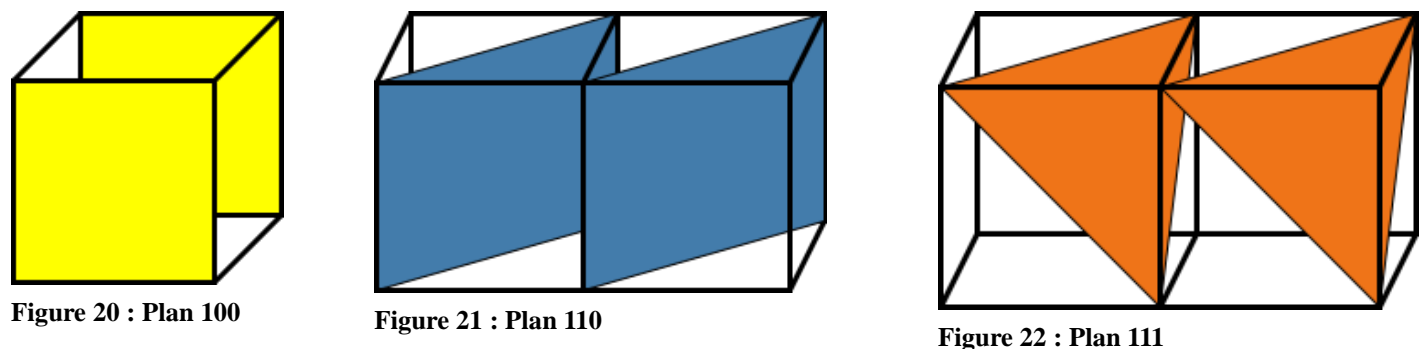

Nous avons conclu que les trois plans possibles sont : les plans 111, 110, et 100 (résultats dans les tableaux ci-dessous).

Pour le plan (111), la distance inter-réticulaire d théorique est de  $d = a\sqrt{2}$ . (a correspondant au côté du cube).

Pour le plan (110),  $d = \frac{a\sqrt{3}}{2}$ .

Concernant le plan (100), d=a.

Ces résultats théoriques ont constitué notre base de données. Grâce au spectre obtenu par la machine, nous avons calculé la distance inter-réticulaire expérimentale, en fonction de l'angle téta (angle de réflexion). Nous avons seulement pris en compte des petits angles, correspondant aux plus grands pics observés. En comparant notre base de données avec les distances expérimentales, nous avons pu dresser les tableaux suivants et tenter de savoir quel plan réfléchissait le plus.

#### **Pièce de 2 euros**

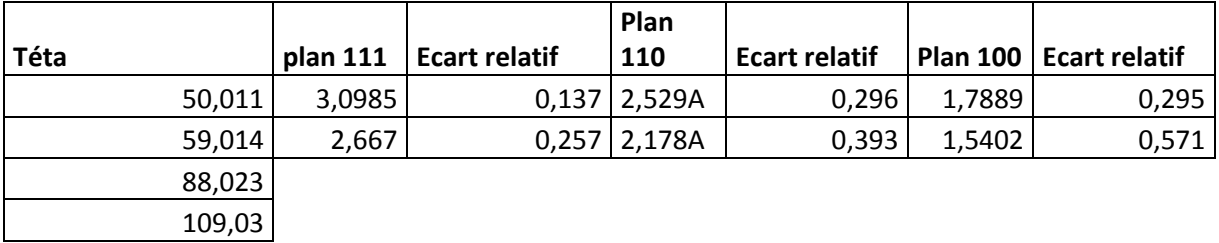

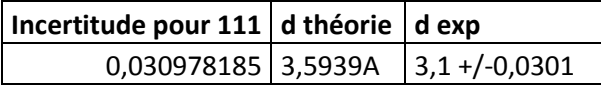

#### **Pièce de 1 euro**

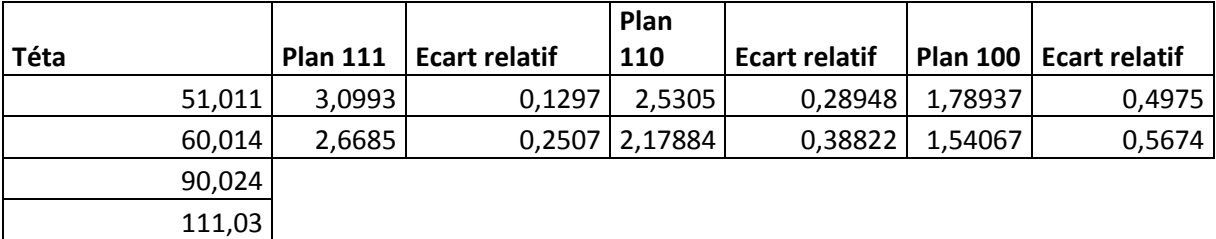

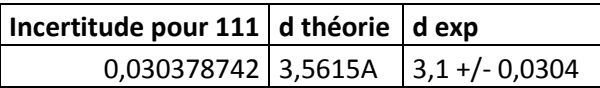

#### **Pièce de 50**

**centimes**

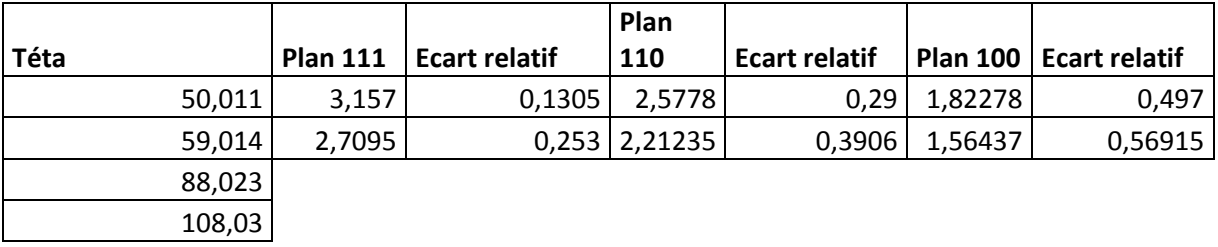

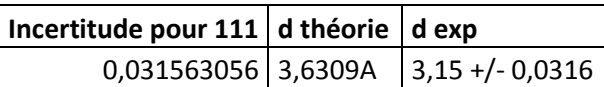

Même si les résultats expérimentaux restent relativement loin de la théorie, nous pouvons dire que c'est le plan (111) qui réfléchit le plus (par exemple, pour la pièce de 2 euros, dexp= $3,1+\frac{1}{2}$  0,0301 Angström, alors que dth= $3,5939$  Angström).

## <span id="page-25-0"></span>*3. Analyse chimique des échantillons- MEB et EDS*

Avant de réaliser les mesures, il est nécessaire de préparer les échantillons. Pour cela, on les nettoie avec une solution d'acétone, afin d'obtenir la surface la plus lisse possible pour permettre à un maximum d'électrons de rebondir. Il est également préférable de soumettre l'échantillon à un bain à ultrasons.

Concernant le fonctionnement du MEB, le principe repose sur le calcul d'une différence de potentiel entre le moment où l'électron arrive sur l'échantillon et celui où il rebondit.

Des électrons sont envoyés sur l'échantillon, en faisant attention à ce que la vitesse soit suffisamment rapide pour qu'ils pénètrent en surface. On observe ensuite une perte d'énergie au niveau de l'échantillon (normalement il y a 25 000V entre l'échantillon et le canon), puisque les électrons rebondissent. Enfin, grâce à la signature de l'électron (dépendant de la composition chimique), on détermine la nature des matériaux qui composent l'échantillon.

Considérons maintenant l'étape de manipulation du microscope. En utilisant le détecteur, on positionne la caméra sur l'échantillon voulu. On choisit ensuite le plus petit grossissement pour réaliser la mise au point (environ 2500X, voire 5000X). Il faut savoir que plus la zone est claire, plus il y a d'électrons qui rebondissent. A la fin de l'expérience, on obtient donc un graphique avec en abscisse l'énergie de l'électron en eV et en ordonnée le nombre de remontées (par électron). Plus les pics observés sont hauts, plus la proportion du matériau correspondant est importante.

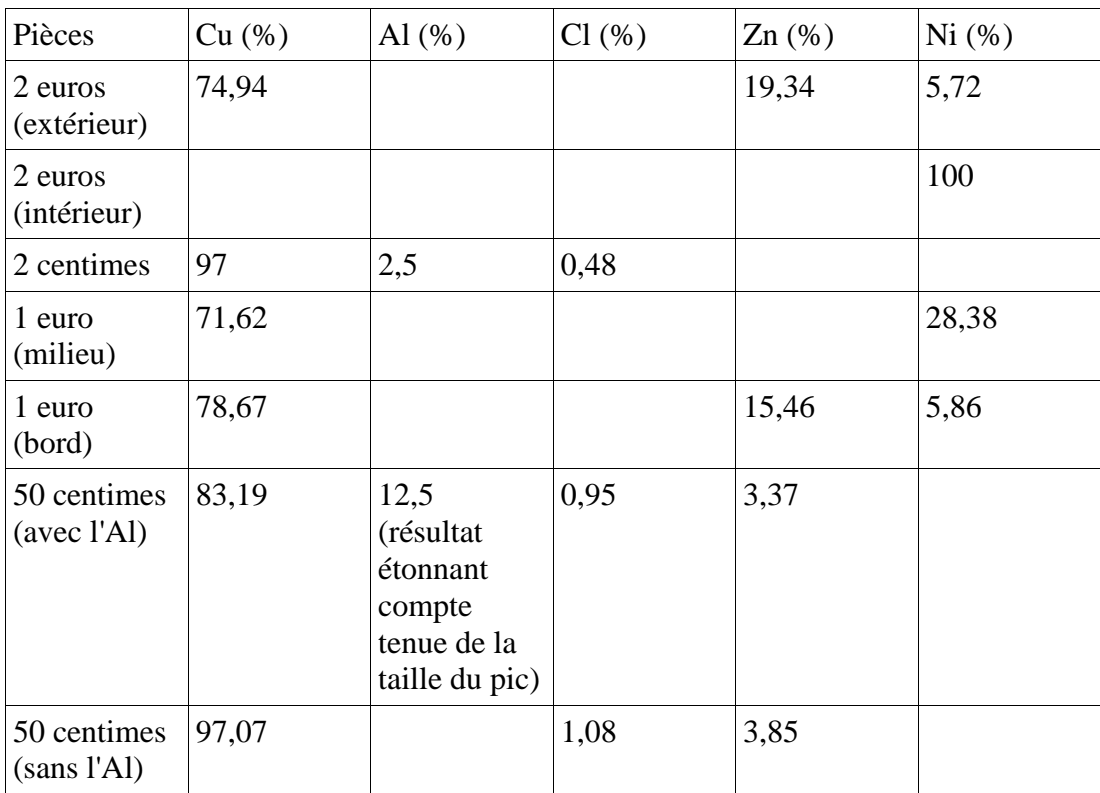

Nous avons donc obtenu les résultats suivants :

*Remarque :* Le carbone est apparu pour plusieurs mesures. Cependant comme les valeurs obtenues avec le carbone n'étaient pas cohérentes, nous avons enlevé cet élément dans le logiciel (il n'apparait donc pas dans les deux tableaux).

| Pièces                   | Cu (%)            | Al $(\% )$     | $Cl(\%)$         | $Zn$ $(\%)$       | Ni (%)          |
|--------------------------|-------------------|----------------|------------------|-------------------|-----------------|
| 2 euros<br>(extérieur)   | $74,94 + -0,40$   |                |                  | $19,87 + (-0,39)$ | $5,28 + -0,19$  |
| 2 euros<br>(intérieur)   |                   |                |                  |                   | 100             |
| 1 euro (milieu)          | $73,03 + -0.52$   |                |                  |                   | $26,97 + -0,52$ |
| 1 euro (bord)            | $78,68 + -0,66$   |                |                  | $15,91 + -0,62$   | $5,42 + -0,33$  |
| 50 centimes<br>(avec Al) | $89,95 + (-0.58)$ | $5,74 + -0,38$ | $ 0.57 + -0.15 $ | $3,74 + -0.45$    |                 |
| 50 centimes<br>(sans Al) | $95,42 + -0.5$    |                | $0.61 + -0.16$   | $3,97 + -0,43$    |                 |

Par ailleurs, en pourcentage de masse les résultats sont différents, puisqu'ils tiennent compte de l'incertitude des mesures.

**Figure 24 : Photo du MEB de l'université de Rouen**

**Figure 23 : Photo du MEB de l'université de Rouen (Lieu de l'insertion de l'échantillon)**

Cette étude confirme donc les résultats obtenus par le test de dureté, puisque d'une part, il existe une certaine homogénéité au niveau de la composition des pièces. Elles sont en effet majoritairement composées de cuivre (97% pour la pièce de 2 centimes, plus de 70% pour la pièce de 1 euro...).

D'autre part, la correspondance entre le centre de la pièce de 1 euro et la couronne de

la pièce de 2 euros est une fois de plus vérifiée. Cette zone est composée environ à 75% de cuivre et 25% de nickel (avec traces éventuelles de Zn). Cet alliage porte le nom de cupronickel.

Cependant, on constate que certaines différences existent. Tout d'abord, seuls les centimes (2 et 50) comportent de l'aluminium. De plus, il existe une partie cachée à l'intérieur de la pièce de 2 euros, constituée à 100% de nickel, comme le montre le spectre ci-dessous.

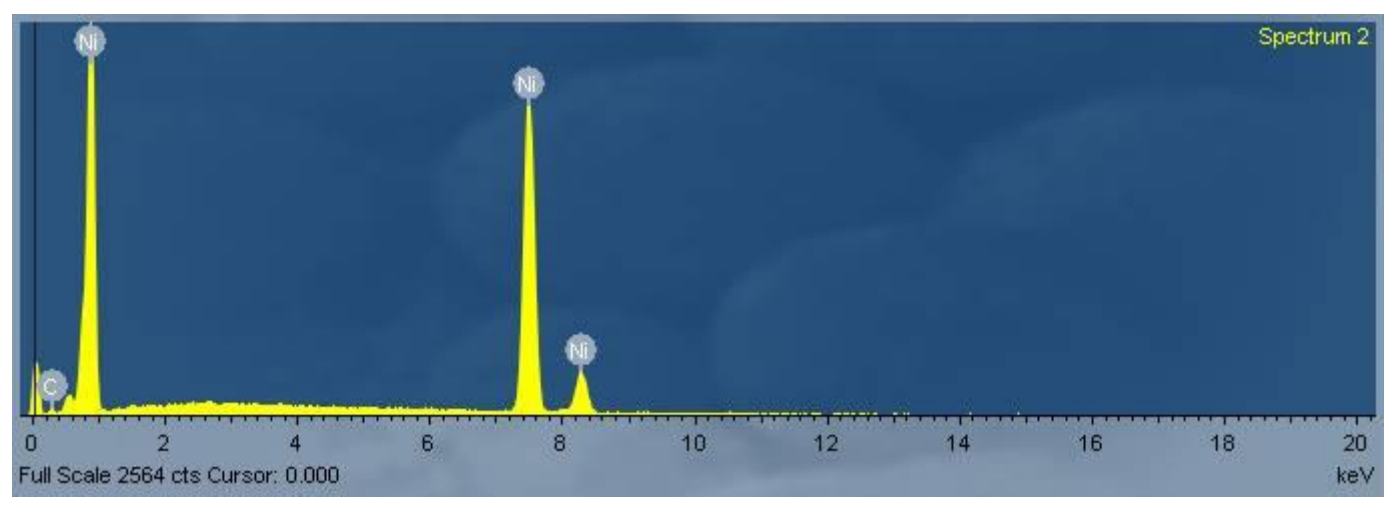

**Figure 25 : Spectre correspondant à la tranche de la pièce de 2 euros (EDS)**

## <span id="page-29-0"></span>**Conclusion**

Tout au long de ce semestre, nous avons eu la chance de découvrir de nombreuses techniques d'analyse métallurgique. Nous avons ainsi réalisé des analyses mécaniques (test de dureté), microscopiques (micro-dureté), cristallographiques (DRX) et chimiques (EDS en association avec le MEB). L'association de ces techniques nous a permis d'étudier les pièces de monnaie de manière relativement complète.

En choisissant d'étudier les euros, nous avions émis l'hypothèse que ces pièces devaient conserver une certaine homogénéité au niveau de leur structure métallique, au cours du temps. Nous avons donc réalisé divers tests, afin de valider ou pas cette hypothèse.

Nous avons donc commencé par des tests de dureté, après avoir pris soin de préparer nos échantillons. Nous avons ainsi remarqué que toutes les duretés Vickers obtenues, avaient le même ordre de grandeur. Cela a donc validé notre hypothèse. De plus, nous avons observé une correspondance entre les valeurs obtenues pour la couronne de la pièce de 1 euro et celles de l'intérieur de la pièce de 2 euros.

Enfin, grâce à une analyse de la micro-dureté, nous avons découvert l'existence d'un métal plus dur caché au centre de la pièce de 2 euros, qui jouerait peut être le rôle de squelette de cette dernière.

Nous avons ensuite cherché à connaître la structure cristallographique de nos échantillons. Pour cela, nous avons utilisé le DRX. Malgré l'écart existant entre les résultats expérimentaux et théoriques, nous avons pu conclure que le plan (111) est celui qui réfléchit le plus, et cela quelque soit la pièce. L'hypothèse de l'homogénéité est donc une fois de plus vérifiée.

Enfin, la dernière étape a permis de connaître la composition chimique des différentes pièces. Grâce à l'association du MEB et de l'EDS, nous avons observé que les pièces de 1 et 2 euros étaient principalement composées de Cupronickel et que les centimes étaient composés à 97 % de Cu et à 3 % de Cl, Zn et Al. Nous pouvons désormais affirmer que tous les euros ont été conçus de façon homogène, puisque les pièces sont majoritairement composées de cuivre.

Au cours de cette étape, nous avons également pu connaître la composition de la tranche métallique cachée au sein de la pièce de 2 euros. Cette zone est en effet composée à 100 % de nickel.

Finalement, l'hypothèse émise lors du test de dureté sur la correspondance entre la couronne de la pièce d'1 euro et l'intérieur de la pièce de 2 euros (et vice versa) est elle aussi vérifiée grâce aux résultats obtenus.

Ce projet nous a donc permis de voir au-delà de l'apparence des pièces de monnaie que nous utilisons. Nous avons ainsi d'une part découvert les différentes

techniques d'analyse métallurgique utilisées dans le monde industriel. D'autre part, nous avons renforcé notre capacité à travailler en groupe.

<span id="page-30-0"></span>Nous tenons également à remercier Mr Keller pour son aide dans la réalisation de nos expériences, ainsi que pour la possibilité que nous avons eu d'analyser nos échantillons à l'université de Rouen.

# **Annexes**

#### <span id="page-31-1"></span><span id="page-31-0"></span>*1. Annexe 1 : Compléments sur l'analyse des métaux*

## **A. Alliages à mémoire de forme (AMF)**

#### **Propriétés d'emploi**

Propriétés dépendant de la structure

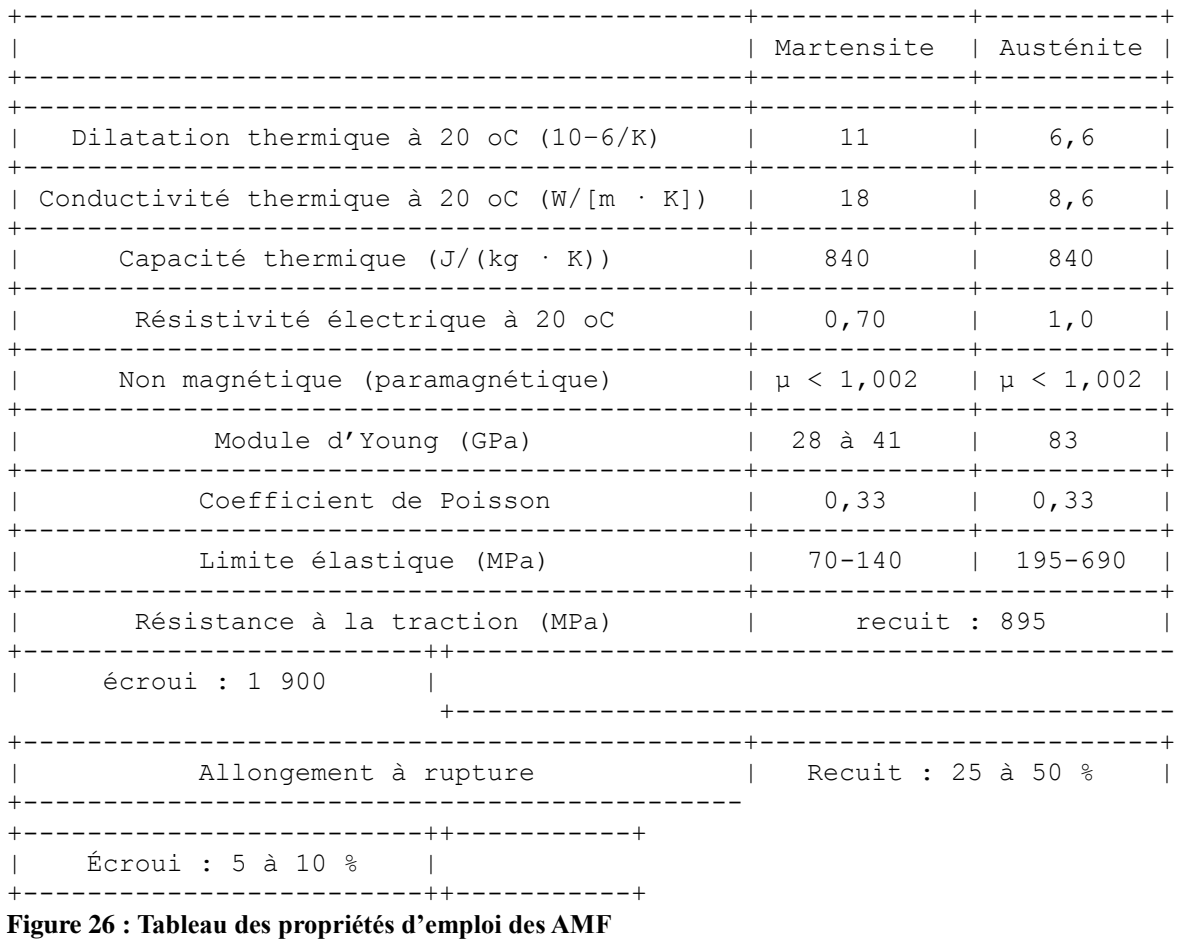

<span id="page-31-2"></span>On retrouve principalement comme propriétés physiques d'emploi :

-la masse volumique : 6 450 kg/m3,

-la température de fusion : 1 300 °C,

-la dégradation des propriétés mémoire et fatigue.

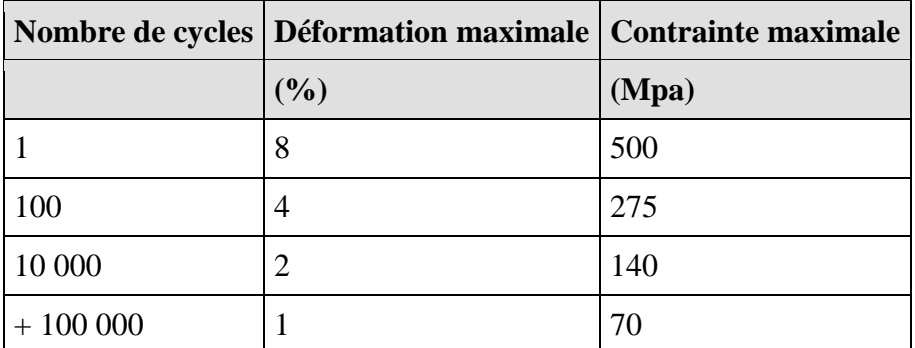

<span id="page-32-0"></span>**Figure 27 : Valeurs maximales de déformation et force maximale**

Le tableau précédent donne les valeurs maximales de déformation observées par effet mémoire, ainsi que la force maximale « utilisable lors du recouvrement de la forme haute température conseillées », dépendant du nombre de cycles réalisés. (Source : Techniques de l'ingénieur).

Il est possible d'atteindre des valeurs supérieures, notamment pour des alliages de type NiTi-Cu. La composition explique en partie les valeurs obtenues. Cependant, le traitement thermique a une certaine influence sur la durée de vie de l'alliage.

#### Biocompatibilité

On note que les alliages NiTi ont une bonne résistance à la corrosion. A titre de comparaison, elle est similaire à la résistance d'un acier inoxydable austénitique ou d'un alliage de titane.

#### Propriétés de mise en œuvre

Les AMF ont des propriétés de mise en œuvre différentes des métaux classiques. En effet, il faut savoir qu'il est très dur d'usiner (tournage, fraisage, meulage ...) un AMF, ce qui le rend difficile à utiliser dans des assemblages vissés.

Néanmoins, ils peuvent être assemblés de bien d'autres façons, telles que le soudage (avec un laser ou une torche à plasma) et le collage (avec des résines époxy). L'assemblage mécanique n'est pas non plus écarté (la méthode de sertissage étant la méthode d'assemblage la plus utilisée).

Par ailleurs, il faut ajouter que le cisaillage et le poinçonnage ne peuvent être effectués que sur de faibles épaisseurs.

#### **Applications des AMF NiTi**

Les AMF NiTi constituent la famille la plus représentative concernant les possibilités d'applications. En effet, on la retrouve dans de nombreux domaines tels que :

#### • Le biomédical

C'est certainement dans ce domaine que les applications sont les plus nombreuses. Parmi elles, on compte l'exploitation de la super-élasticité, utilisée en odontologie (pour les fraises de dentiste par exemple), et pour les instruments de chirurgie (endoscope...). On les utilise aussi pour l'effet à mémoire simple, que l'on retrouve notamment dans les cathéters.

#### L'aéronautique et l'aérospatial

Les alliages servent notamment au déploiement de panneaux solaires dans l'espace (en utilisant l'effet mémoire simple sens).

A titre d'exemple, dans le premier robot envoyé sur Mars, il y avait un activateur électrique à mémoire double sens permettant l'ouverture d'une trappe, cachant un panneau solaire.

#### Les vêtements

La super-élasticité des AMF sert en particulier pour certains modèles de soutien-gorge (bon confort pour la personne...) et pour la fabrication des chapeaux.

La lunetterie

La super-élasticité permet d'obtenir une résistance plus importante des lunettes.

#### • Autres applications

Les AMF NiTi sont parfois utilisés dans les thermostats, ayant pour applications les systèmes de sécurité (sprinklers d'extinction d'incendie...), mais aussi les cafetières électriques, les friteuses....

Les applications potentielles dans le domaine automobile

Utiliser des AMF dans le secteur de l'automobile permettrait de limiter le nombre de composants d'un système. Cela diminuerait l'encombrement, donnerait une meilleure intégration des composants, et modulerait l'aspect sonore (silencieux).

L'activation de tels composants peut se faire électriquement, pour des systèmes de verrouillage (capot moteur...), ainsi que les réglages du rétroviseur, de l'inclinaison du siège...

Ils peuvent aussi être activés thermiquement et servir pour la régulation de la climatisation entre autres.

<span id="page-34-0"></span>Ainsi, les AMF ont de multiples applications permettant d'améliorer notre vie quotidienne.

## **B. Traitements et revêtements de surface**

La propreté de surface

Avant de traiter toute pièce métallique, il faut d'abord éliminer toutes les impuretés de sa surface. Celles-ci proviennent souvent de l'historique de la pièce (traces de doigt, incrustation de particules métalliques, poussières...).

L'opération de dégraissage

Deux méthodes sont principalement utilisées pour retirer un film huileux en phase aqueuse. Il s'agit de la saponification (correspondant à une réaction chimique entre l'huile et une base) et de la détergence en présence d'agents tensioactifs (ces derniers encapsulent les impuretés).

L'opération de décapage

Sous l'action d'acides, le métal est mis à nu sans altération. Toutefois, le nature du décapage dépend du type d'oxydes utilisés.

Il faut faire particulièrement attention au surdécapage, aux rugosités importantes et à la fragilisation par l'hydrogène de la pièce. Enfin, on termine le décapage par un rinçage.

• L'opération de polissage

Cette étape de finition s'effectue après le nettoyage. On distingue ainsi deux types de polissage.

Le polissage mécanique consiste à appliquer un abrasif sur les surfaces préalablement nettoyées. On fait ensuite tourner la pièce ou le tapis abrasif. Afin de réduire les différentes imperfections, on augmente à chaque passage le grain de l'abrasif.

<span id="page-34-1"></span>On peut également pratiquer le polissage électrolytique. Pour cela, on réalise une attaque chimique contrôlée, par la polarisation de la pièce dans un bain électrolytique.

# **C. Revêtements**

Revêtements obtenus en voie liquide

On utilise ici la galvanoplastie, autrement dit un dépôt métallique est appliqué à la surface de la pièce, par utilisation d'un courant électrique continu. Le métal est donc initialement sous forme de cations en solution dans un solvant (en général l'eau).

#### Revêtements obtenus en bains fondus

La galvanisation à chaud au trempé consiste à revêtir et à lier de l'acier avec du zinc, en immergeant l'acier dans un bain de zinc en fusion à 450 °C environ. On ne peut donc que l'utiliser pour une pièce en acier.

#### Revêtements obtenus en phase gazeuse

Il s'agit de mettre un composé volatil du matériau à déposer en contact avec un autre gaz près de la surface à recouvrir, ou avec la surface en question, par le procédé CVD (pour Chemical Vapor Deposition). On provoque ainsi une réaction chimique donnant au moins un produit solide.

## **D. Traitements**

<span id="page-35-0"></span>Les traitements par transformation structurale

Ces traitements peuvent se faire par voie thermique. Par exemple, pour réaliser la fusion superficielle, on fait fondre une couche très mince du métal, soit grâce à un faisceau laser, soit une torche à plasma.

On peut aussi utiliser la voie mécanique pour le grenaillage et le galetage. Le grenaillage correspond à « un procédé de préparation de surface consistant à projeter à l'aide d'une lance sous pression un abrasif sur la pièce à nettoyer » (Source : TMN Industries). Le galetage, quant à lui permet « d'obtenir un état de surface par le contact sous pression de galets en acier traité poli avec une pièce ayant une dureté inférieure » (Source : Cogsdill Tool Products).

Les traitements de diffusion

Il est possible de réaliser la diffusion d'éléments non métalliques (carbonitruration, boruration, sulfurations, bleuissage) et celles d'éléments métalliques.

#### Les traitements de conversion

On peut réaliser un traitement de manière électrolytique. Dans cette catégorie, on trouve l'anodisation, permettant de traiter l'aluminium, le titane ou un alliage grâce à une oxydation anodique. Ce procédé permet une meilleure résistance à la corrosion, la chaleur et l'usure (autre exemple de procédé électrolytique : la sulfuration).

Il est aussi possible d'utiliser la manière chimique. La phosphatation par exemple, consiste à décaper une surface d'acier à l'aide d'une solution diluée et chaude

d'acide phosphorique. Ce procédé provoque la formation de phosphate de fer, intervenant particulièrement dans la résistance à la corrosion des revêtements de peinture (autre exemple de procédé chimique : la chromatation).

Enfin, la Soféisation est une technique mécanique, permettant aussi une résistance à la corrosion.

Cette partie ne constitue qu'un aperçu des procédés que l'on peut appliquer à des pièces métalliques, dans le but d'obtenir des propriétés utiles dans l'industrie. Elle permet cependant de se rendre compte de l'incroyable richesse de ces méthodes et de leurs résultats.

#### <span id="page-36-0"></span>*2. Annexe 2 : Compléments DRX*

#### <span id="page-36-1"></span>**Diffusion**

Les rayons X sont des ondes électromagnétiques, ils interagissent ainsi avec le nuage électronique des atomes. Parmi les interactions possibles, il y a ce qu'on appelle la « diffusion élastique ».

Dans la diffusion, les rayons X rebondissent sur le nuage électronique et se diffusent dans tout l'espace en gardant la même longueur d'onde et la même énergie.

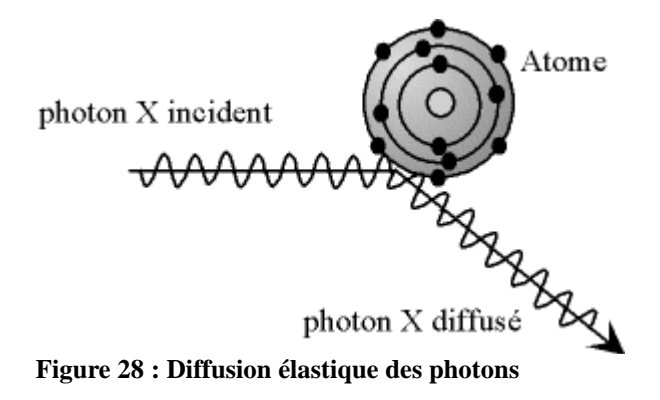

#### <span id="page-36-3"></span><span id="page-36-2"></span>**Méthode**

Les OEM (ondes électromagnétiques) mettent en mouvement le nuage électronique par rapport au noyau, ce qui crée un dipôle vibrant donnant des ondes de même fréquence.

Lorsque les rayons frappent un morceau de matière, ils sont diffusés par les atomes de la cible et ensuite interfèrent. Si les atomes sont ordonnés, on observe des interférences constructives dans certaines directions et destructives dans d'autres (phénomène de diffraction).

Ainsi pour un certain angle de déviation (2 Θ), on détecte des rayons X, correspondant aux pics du diffractomètre (les angles de déviation sont caractéristiques de l'organisation des atomes dans la maille cristalline).

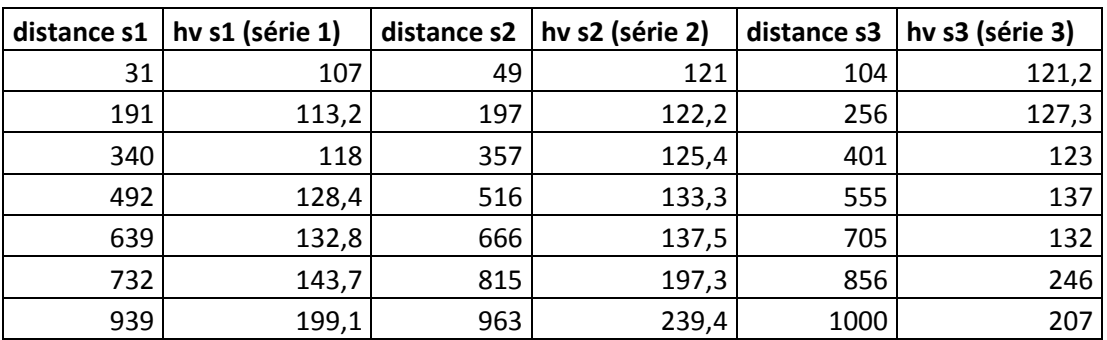

#### <span id="page-37-0"></span>*3. Annexe 3 : Tableau des mesures de micro dureté*

## <span id="page-37-1"></span>*4. Annexe 4 : Dureté de la pièce anglaise*

Compte tenu du temps qu'il nous restait, nous avons pensé qu'étudier une pièce étrangère pourrait avoir de l'intérêt dans notre démarche. Aussi nous avons choisi d'étudier une pièce anglaise de 10 pence. Nous n'avons pu réaliser que le test de dureté, puisque la résine tenant la pièce était trop épaisse pour être analysée par le MEB.

Voici le tableau d'analyse de la dureté de celle-ci :

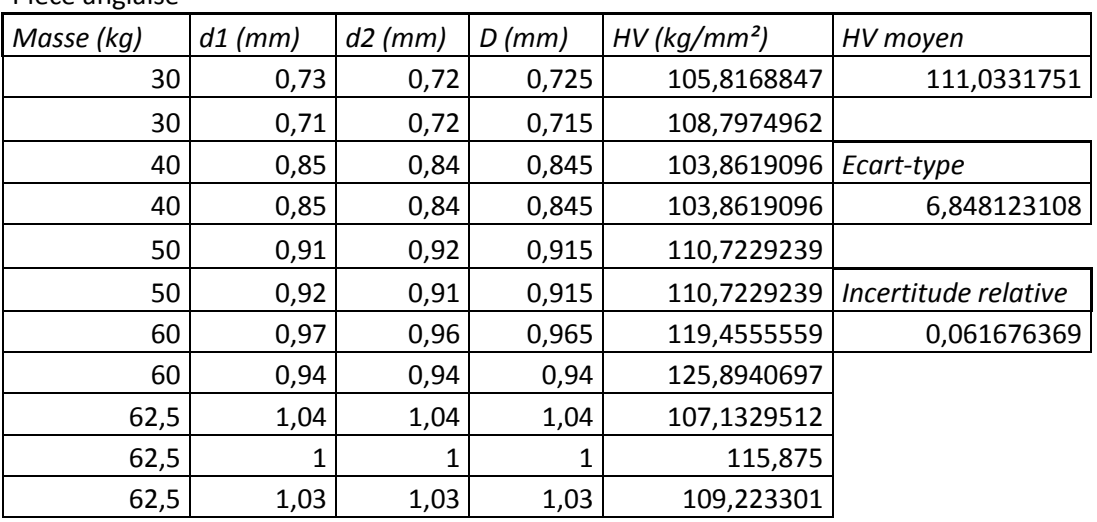

Pièce anglaise

En comparant avec la dureté des euros, nous avons constaté que la structure métallique de la pièce anglaise semble relativement proche de la couronne de la pièce de 1 euro (111,4  $+/-5.5$  HV). Ceci reste toutefois à vérifier par des techniques complémentaires.

# <span id="page-38-0"></span>*5. Annexe 5 : Photos complémentaires prises par le MEB*

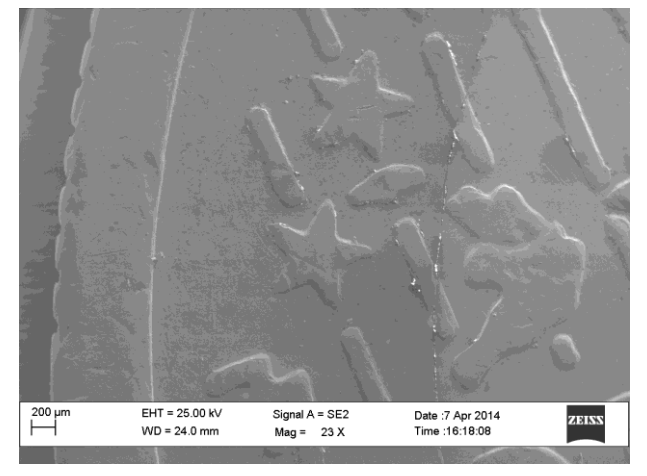

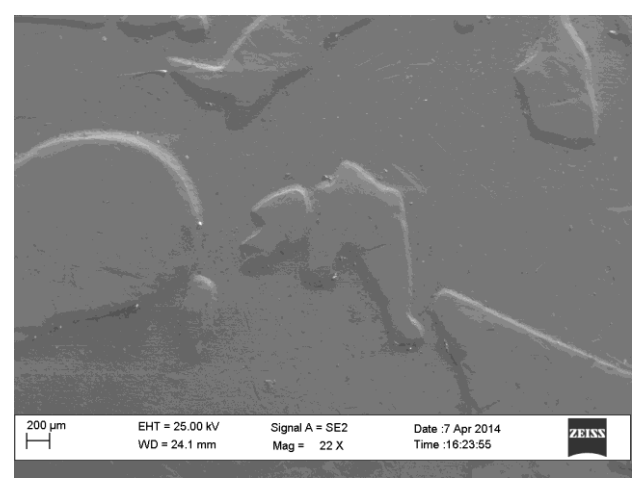

**Figure 29 : Pièce de 1 euro (MEB) Figure 30 : Pièce de 50 centimes (MEB)**

<span id="page-38-1"></span>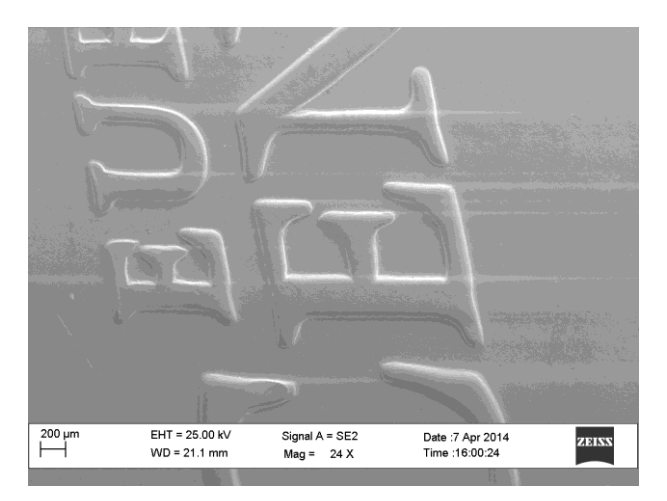

**Figure 31 : Pièce de 2 centimes (MEB)**

# **Bibliographie**

**Wikipédia.fr/.** *Microscope optique.* [http://fr.wikipedia.org/wiki/Microscope\\_optique](http://fr.wikipedia.org/wiki/Microscope_optique)

**Techniques de l'ingénieur.** *Méthodes physiques d'analyse en métallurgie.*  [http://www.techniques-ingenieur.fr/base-documentaire/materiaux-th11/methodes-de](http://www.techniques-ingenieur.fr/base-documentaire/materiaux-th11/methodes-de-caracterisation-et-d-analyse-des-metaux-et-alliages-42532210/methodes-physiques-d-analyse-en-metallurgie-m260/inventaire-critique-des-possibilites-des-diverses-methodes-m260niv10002.html#2.1)[caracterisation-et-d-analyse-des-metaux-et-alliages-42532210/methodes-physiques-d](http://www.techniques-ingenieur.fr/base-documentaire/materiaux-th11/methodes-de-caracterisation-et-d-analyse-des-metaux-et-alliages-42532210/methodes-physiques-d-analyse-en-metallurgie-m260/inventaire-critique-des-possibilites-des-diverses-methodes-m260niv10002.html#2.1)[analyse-en-metallurgie-m260/inventaire-critique-des-possibilites-des-diverses](http://www.techniques-ingenieur.fr/base-documentaire/materiaux-th11/methodes-de-caracterisation-et-d-analyse-des-metaux-et-alliages-42532210/methodes-physiques-d-analyse-en-metallurgie-m260/inventaire-critique-des-possibilites-des-diverses-methodes-m260niv10002.html#2.1)[methodes-m260niv10002.html#2.1](http://www.techniques-ingenieur.fr/base-documentaire/materiaux-th11/methodes-de-caracterisation-et-d-analyse-des-metaux-et-alliages-42532210/methodes-physiques-d-analyse-en-metallurgie-m260/inventaire-critique-des-possibilites-des-diverses-methodes-m260niv10002.html#2.1)

**free.fr/.** 

[http://a.deltrento.free.fr/upload/masse/MAT2\\_Analyse.pdf](http://a.deltrento.free.fr/upload/masse/MAT2_Analyse.pdf)

**ACC Métallurgie.** *Dureté Vickers.* [http://www.metallurgie-aide.com/essais\\_vickers\\_102.htm](http://www.metallurgie-aide.com/essais_vickers_102.htm)

**Wikipédia.** *Cristallographie aux rayons X.* [http://fr.wikipedia.org/wiki/Diffractom%C3%A9trie\\_de\\_rayons\\_X](http://fr.wikipedia.org/wiki/Diffractom%C3%A9trie_de_rayons_X)

**free.fr/.** *Explication de la loi de Bragg* <http://apelh.free.fr/Cristaux/bragg.html>

**Wikipédia.** *Loi de Bragg.* [http://fr.wikipedia.org/wiki/Loi\\_de\\_Bragg#.C3.89nonc.C3.A9](http://fr.wikipedia.org/wiki/Loi_de_Bragg#.C3.89nonc.C3.A9)

**free.fr/.** *Les techniques expérimentales (EDS).* [http://micro.icaunais.free.fr/technique\\_analyse.pdf](http://micro.icaunais.free.fr/technique_analyse.pdf)

**upstlse.fr/.** 

[http://www.ressources](http://www.ressources-pedagogiques.upstlse.fr/cpm/Webb/Etat%20de%20la%20matiere/cours1.htm)[pedagogiques.upstlse.fr/cpm/Webb/Etat%20de%20la%20matiere/cours1.htm](http://www.ressources-pedagogiques.upstlse.fr/cpm/Webb/Etat%20de%20la%20matiere/cours1.htm)

**free.fr/.** *Ions et cristal ionique.* <http://tpecristal.free.fr/pourquoi.php>

**uca.ma/.** *Solide cristallin.* [http://cmcp.uca.ma/solide\\_cristallin/empilements.htm](http://cmcp.uca.ma/solide_cristallin/empilements.htm)

*Introduction aux techniques de nettoyage.* <http://www.in2p3.fr/actions/formation/Materiaux08/NETTOYAGE08.pdf>

*Traitements et revêtements de surface des métaux.* <http://www.dunod.com/document/9782100598625/Feuilletage.pdf>

**Techniques de l'ingénieur.** *Alliages à mémoire de forme de type nickel titane.*  [http://www.techniques-ingenieur.fr/base-documentaire/materiaux-th11/materiaux](http://www.techniques-ingenieur.fr/base-documentaire/materiaux-th11/materiaux-actifs-et-intelligents-surfaces-fonctionnelles-42126210/alliages-a-memoire-de-forme-de-type-nickel-titane-m532/)[actifs-et-intelligents-surfaces-fonctionnelles-42126210/alliages-a-memoire-de-forme](http://www.techniques-ingenieur.fr/base-documentaire/materiaux-th11/materiaux-actifs-et-intelligents-surfaces-fonctionnelles-42126210/alliages-a-memoire-de-forme-de-type-nickel-titane-m532/)[de-type-nickel-titane-m532/](http://www.techniques-ingenieur.fr/base-documentaire/materiaux-th11/materiaux-actifs-et-intelligents-surfaces-fonctionnelles-42126210/alliages-a-memoire-de-forme-de-type-nickel-titane-m532/)

**LASIM.** *Propriétés optiques des nanoparticules de métaux nobles.* [http://tel.archives](http://tel.archives-ouvertes.fr/docs/00/21/32/13/ANNEX/These_Pierre_Billaud_12_decembre_2006.pdf)[ouvertes.fr/docs/00/21/32/13/ANNEX/These\\_Pierre\\_Billaud\\_12\\_decembre\\_2006.pdf](http://tel.archives-ouvertes.fr/docs/00/21/32/13/ANNEX/These_Pierre_Billaud_12_decembre_2006.pdf)

**Wikipédia.** *Alliage à mémoire de forme.* [http://fr.wikipedia.org/wiki/Alliage\\_%C3%A0\\_m%C3%A9moire\\_de\\_forme](http://fr.wikipedia.org/wiki/Alliage_%C3%A0_m%C3%A9moire_de_forme)

**Larousse.** *Métal.* <http://www.larousse.fr/encyclopedie/divers/m%C3%A9tal/69663>

**Wikipédia.** *Traitement de surface.* [http://fr.wikipedia.org/wiki/Traitement\\_de\\_surface](http://fr.wikipedia.org/wiki/Traitement_de_surface)

**Techniques de l'ingénieur**. *Dépôt chimique à partir d'une phase gazeuse.* [http://www.techniques-ingenieur.fr/base-documentaire/materiaux-th11/traitements-de](http://www.techniques-ingenieur.fr/base-documentaire/materiaux-th11/traitements-de-surface-des-metaux-par-voie-seche-et-en-milieu-fondu-42360210/depots-chimiques-a-partir-d-une-phase-gazeuse-m1660/)[surface-des-metaux-par-voie-seche-et-en-milieu-fondu-42360210/depots-chimiques-a](http://www.techniques-ingenieur.fr/base-documentaire/materiaux-th11/traitements-de-surface-des-metaux-par-voie-seche-et-en-milieu-fondu-42360210/depots-chimiques-a-partir-d-une-phase-gazeuse-m1660/)[partir-d-une-phase-gazeuse-m1660/](http://www.techniques-ingenieur.fr/base-documentaire/materiaux-th11/traitements-de-surface-des-metaux-par-voie-seche-et-en-milieu-fondu-42360210/depots-chimiques-a-partir-d-une-phase-gazeuse-m1660/)

**TMN Industries.** *Grenaillage et sablage.* <http://www.tmn-industries.fr/55-fr-grenaillage-sablage.html>

**Cogsdill Tool Products**. *GaletageOutils et machine.* <http://www.cogsdill.com/lang-page/maison/galetage/>

<span id="page-40-0"></span>*Les différents états de la matière.* [http://www.ressources-pedagogiques.ups](http://www.ressources-pedagogiques.ups-tlse.fr/cpm/Webb/Etat%20de%20la%20matiere/cours1.htm)[tlse.fr/cpm/Webb/Etat%20de%20la%20matiere/cours1.htm](http://www.ressources-pedagogiques.ups-tlse.fr/cpm/Webb/Etat%20de%20la%20matiere/cours1.htm)

# **Crédits d'illustration**

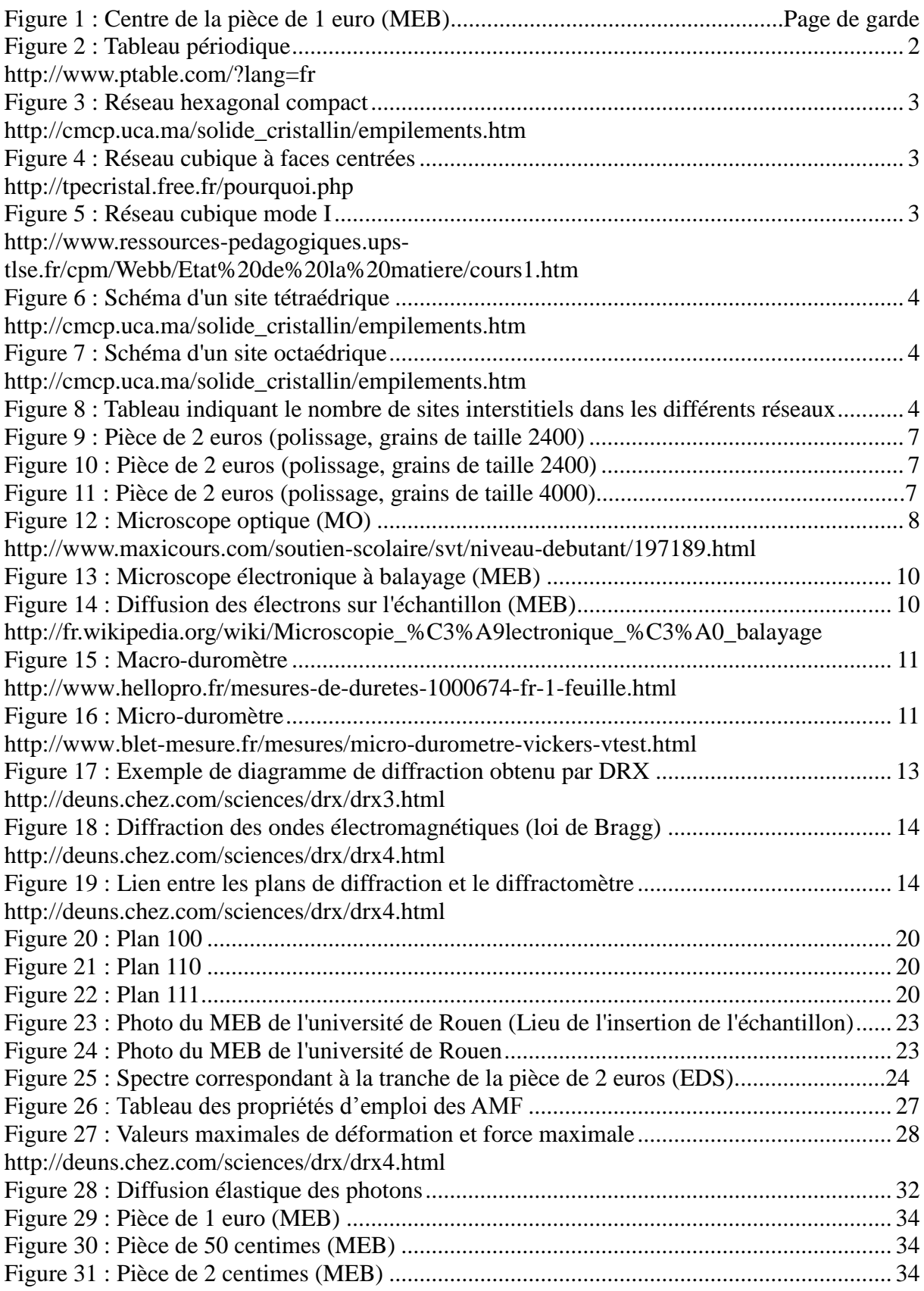